Документ подписан простой электронной подписью Информация о владельце: ФИО: Матвеев Александр Сергеевич Должность: И.о. начальника учебно-методического управления Дата подписания: 13.12.2023 15:58:15 Уникальный программный ключ:

Приложение к ППССЗ

49d4975072GD бдеральное Фосударственное бюджетное образовательное учреждение высшего образования «Российский государственный аграрный университет – МСХА имени К.А. Тимирязева» (ФГБОУ ВО РГАУ-МСХА имени К.А. Тимирязева) ТЕХНОЛОГИЧЕСКИЙ КОЛЛЕДЖ

# **МЕТОДИЧЕСКИЕ УКАЗАНИЯ ПО ВЫПОЛНЕНИЮ ПРАКТИЧЕСКИХ РАБОТ**

по междисциплинарному курсу МДК.01.01 Технология монтажа и пуско-наладки мехатронных систем

# **специальность: 15.02.10 Мехатроника и мобильная робототехника (по отраслям)**

форма обучения: очная

Методические указания по выполнению практических работ подготовлены на основе рабочей программы ПМ.01 «Монтаж, программирование и пуско-наладка мехатронных систем», междисциплинарного курса МДК.01.01 «Технология монтажа и пуско-наладки мехатронных систем», разработанной на основе ФГОС СПО по специальности 15.02.10 «Мехатроника и мобильная робототехника (по отраслям)» и соответствующих общих (ОК) и профессиональных (ПК) компетенций:

ОК 01. Выбирать способы решения задач профессиональной деятельности, применительно к различным контекстам.

ОК 02. Осуществлять поиск, анализ и интерпретацию информации, необходимой для выполнения задач профессиональной деятельности.

ОК 03. Планировать и реализовывать собственное профессиональное и личностное развитие.

ОК 05. Осуществлять устную и письменную коммуникацию на государственном языке с учетом особенностей социального и культурного контекста.

ОК 08. Использовать средства физической культуры для сохранения и укрепления здоровья в процессе профессиональной деятельности и поддержания необходимого уровня физической подготовленности.

ОК 09. Использовать информационные технологии в профессиональной деятельности.

ОК 10. Пользоваться профессиональной документацией на государственном и иностранном языках.

ПК 1.1. Выполнять монтаж компонентов и модулей мехатронных систем в соответствии с технической документацией.

ПК 1.4. Выполнять работы по наладке компонентов и модулей мехатронных систем в соответствии с технической документацией.

При выполнении практических работ студент должен **знать:**

**–** Правила техники безопасности при проведении монтажных и пусконаладочных работ и испытаний мехатронных систем;

**–** Концепцию бережливого производства;

**–** Перечень технической документации на производство монтажа мехатронных систем;

**–** Нормативные требования по проведению монтажных работ мехатронных систем;

**–** Порядок подготовки оборудования к монтажу мехатронных систем;

**–** Технологию монтажа оборудования мехатронных систем;

**–** Принцип работы и назначение устройств мехатронных систем;

**–** Теоретические основы и принципы построения, структуру и режимы работы мехатронных систем;

**–** Правила эксплуатации компонентов мехатронных систем;

**–** Принципы связи программного кода, управляющего работой ПЛК, с действиями исполнительных механизмов;

**–** Промышленные протоколы для объединения ПЛК в сеть;

**–** Языки программирования и интерфейсы ПЛК;

**–** Технологии разработки алгоритмов управляющих программ ПЛК;

**–** Языки программирования и интерфейсы ПЛК;

**–** Технологии разработки алгоритмов управляющих программ ПЛК;

**–** Основы автоматического управления;

**–** Методы визуализации процессов управления и работы мехатронных систем;

**–** Методы отладки программ управления ПЛК;

**–** Методы организации обмена информацией между устройствами мехатронных систем с использованием промышленных сетей;

**–** Последовательность пуско-наладочных работ мехатронных систем;

технологию проведения пуско-наладочных работ мехатронных сис-тем;

**–** Нормативные требования по монтажу, наладке и ремонту мехатронных систем;

**–** Технологии анализа функционирования датчиков физических величин, дискретных и аналоговых сигналов;

**–** Правила техники безопасности при отладке программ управления мехатронными системами;

**–** Актуальный профессиональный и социальный контекст, в котором приходится работать и жить;

**–** Основные источники информации и ресурсы для решения задач и проблем в профессиональном и/или социальном контексте;

**–** Алгоритмы выполнения работ в профессиональной и смежных областях;

**–** Методы работы в профессиональной и смежных сферах;

**–** Структура плана для решения задач;

**–** Порядок оценки результатов решения задач профессиональной деятельности;

**–** Номенклатура информационных источников, применяемых в профессиональной деятельности;

**–** Приемы структурирования информации;

**–** Формат оформления результатов поиска информации;

**–** Содержание актуальной нормативно-правовой документации;

**–** Современная научная и профессиональная терминология;

**–** Возможные траектории профессионального развития и самообразования;

**–** Особенности социального и культурного контекста;

**–** Правила оформления документов;

**–** Роль физической культуры в общекультурном, профессиональном и социальном развитии человека;

**–** Основы здорового образа жизни;

**–** Условия профессиональной деятельности и зоны риска физического

здоровья для профессии (специальности);

**–** Средства профилактики перенапряжения;

**–** Современные средства и устройства информатизации;

**–** Порядок их применения и программное обеспечение в профессиональной деятельности;

**–** Правила построения простых и сложных предложений на профессиональные темы;

**–** Основные общеупотребительные глаголы (бытовая и профессиональная лексика);

**–** Лексический минимум, относящийся к описанию предметов, средств и процессов профессиональной деятельности

**–** Особенности произношения;

**–** Правила чтения текстов профессиональной направленности.

При выполнении практических работ студент должен **уметь:**

**–** Применять технологии бережливого производства при организации и выполнении работ по монтажу и наладке мехатронных систем;

**–** Читать техническую документацию на производство монтажа;

**–** Читать принципиальные структурные схемы, схемы автоматизации, схемы соединений и подключений;

**–** Подготовить инструмент и оборудование к монтажу;

**–** Осуществлять предмонтажную проверку элементной базы мехатронных систем;

**–** Осуществлять монтажные работы гидравлических, пневматических, электрических систем и систем управления;

**–** Контролировать качество проведения монтажных работ мехатронных систем;

**–** Настраивать и конфигурировать ПЛК в соответствии с принципиальными схемами подключения;

**–** Читать принципиальные структурные схемы, схемы автоматизации, схемы соединений и подключений;

**–** Методы непосредственного, последовательного и параллельного программирования;

**–** Алгоритмы поиска ошибок управляющих программ ПЛК;

**–** Разрабатывать алгоритмы управления мехатронными системами;

**–** Программировать ПЛК с целью анализа и обработки цифровых и аналоговых сигналов и управления исполнительными механизмами мехатронных систем;

**–** Визуализировать процесс управления и работу мехатронных систем;

**–** Применять специализированное программное обеспечение при разработке управляющих программ и визуализации процессов управления и работы мехатронных систем;

**–** Проводить отладку программ управления мехатронными системами и визуализации процессов управления и работы мехатронных систем;

**–** Использовать промышленные протоколы для объединения ПЛК в сеть;

**–** Производить пуско-наладочные работы мехатронных систем;

**–** Выполнять работы по испытанию мехатронных систем после наладки и монтажа;

**–** Распознавать задачу и/или проблему в профессиональном и/или социальном контексте;

**–** Анализировать задачу и/или проблему и выделять еѐ составные части;

**–** Правильно выявлять и эффективно искать информацию, необходимую для решения задачи и/или проблемы;

**–** Составлять план действия;

**–** Определять необходимые ресурсы;

**–** Владеть актуальными методами работы в профессиональной и смежных сферах;

**–** Реализовать составленный план;

**–** Оценивать результат и последствия своих действий (самостоятельно или с помощью наставника);

**–** Определять задачи поиска информации;

**–** Определять необходимые источники информации;

**–** Планировать процесс поиска;

**–** Структурировать получаемую информацию;

**–** Выделять наиболее значимое в перечне информации;

**–** Оценивать практическую значимость результатов поиска;

**–** Оформлять результаты поиска;

**–** Определять актуальность нормативно-правовой документации в профессиональной деятельности;

**–** Выстраивать траектории профессионального и личностного развития;

**–** Излагать свои мысли на государственном языке;

**–** Оформлять документы;

**–** Использовать физкультурно-оздоровительную деятельность для укрепления здоровья, достижения жизненных и профессиональных целей;

**–** Применять рациональные приемы двигательных функций в профессиональной деятельности;

**–** Пользоваться средствами профилактики перенапряжения, характерными для данной профессии (специальности);

**–** Применять средства информационных технологий для решения профессиональных задач;

**–** Использовать современное программное обеспечение;

**–** Понимать общий смысл четко произнесенных высказываний на известные темы (профессиональные и бытовые);

**–** Понимать тексты на базовые профессиональные темы;

**–** Участвовать в диалогах на знакомые общие и профессиональные темы;

**–** Строить простые высказывания о себе и о своей профессиональной деятельности;

**–** Кратко обосновывать и объяснить свои действия (текущие и планируемые);

**–** Писать простые связные сообщения на знакомые или интересующие

профессиональные темы.

Содержание практических занятий определено рабочей программой и тематическим планированием, соответствует теоретическому материалу изучаемых разделов учебной дисциплины.

Объѐм практических занятий по дисциплине определяется учебным планом по данной специальности.

Продолжительность практического занятия - 2 академических часа. Перед проведением практического занятия преподавателем организуется инструктаж, а по ее окончании – обсуждение итогов.

Комплект методических указаний по выполнению практических работ междисциплинарного курса «МДК.01.01 Технология монтажа и пуско-наладки мехатронных систем» содержит 32 практических занятия.

# **Перечень практических работ по междисциплинарному курсу «МДК.01.01 Технология монтажа и пуско-наладки мехатронных систем»**

# **ПРАКТИЧЕСКАЯ РАБОТА №1**

Тема: Монтаж первичных преобразователей.

# **ПРАКТИЧЕСКАЯ РАБОТА №2**

Тема: Монтаж первичных преобразователей.

# **ПРАКТИЧЕСКАЯ РАБОТА №3**

Тема: Монтаж первичных преобразователей.

# **ПРАКТИЧЕСКАЯ РАБОТА №4**

Тема: Монтаж первичных преобразователей.

# **ПРАКТИЧЕСКАЯ РАБОТА №5**

Тема: Монтаж электромеханических систем автоматики.

# **ПРАКТИЧЕСКАЯ РАБОТА №6**

Тема: Монтаж электромеханических систем автоматики.

# **ПРАКТИЧЕСКАЯ РАБОТА №7**

Тема: Монтаж электромеханических систем автоматики.

# **ПРАКТИЧЕСКАЯ РАБОТА №8**

Тема: Монтаж электромеханических систем автоматики.

# **ПРАКТИЧЕСКАЯ РАБОТА №9**

Тема: Монтаж гидравлических и пневматических систем автоматики.

# **ПРАКТИЧЕСКАЯ РАБОТА №10**

Тема: Монтаж гидравлических и пневматических систем автоматики.

# **ПРАКТИЧЕСКАЯ РАБОТА №11**

Тема: Монтаж гидравлических и пневматических систем автоматики.

# **ПРАКТИЧЕСКАЯ РАБОТА №12**

Тема: Монтаж гидравлических и пневматических систем автоматики.

# **ПРАКТИЧЕСКАЯ РАБОТА №13**

Тема: Монтаж исполнительных механизмов мехатронных систем.

# **ПРАКТИЧЕСКАЯ РАБОТА №14**

Тема: Монтаж исполнительных механизмов мехатронных систем.

# **ПРАКТИЧЕСКАЯ РАБОТА №15**

Тема: Монтаж исполнительных механизмов мехатронных систем.

# **ПРАКТИЧЕСКАЯ РАБОТА №16**

Тема: Монтаж исполнительных механизмов мехатронных систем.

# **ПРАКТИЧЕСКАЯ РАБОТА №17**

Тема: Монтаж и подключение вторичных измерительных приборов.

# **ПРАКТИЧЕСКАЯ РАБОТА №18**

Тема: Монтаж и подключение вторичных измерительных приборов.

# **ПРАКТИЧЕСКАЯ РАБОТА №19**

Тема: Монтаж и подключение вторичных измерительных приборов.

# **ПРАКТИЧЕСКАЯ РАБОТА №20**

Тема: Монтаж и подключение информационных устройств мехатронных систем.

# **ПРАКТИЧЕСКАЯ РАБОТА №21**

Тема: Монтаж и подключение информационных устройств мехатронных систем.

# **ПРАКТИЧЕСКАЯ РАБОТА №22**

Тема: Монтаж и подключение информационных устройств мехатронных систем.

# **ПРАКТИЧЕСКАЯ РАБОТА №23**

Тема: Монтаж и подключение релейных устройств систем автоматики.

# **ПРАКТИЧЕСКАЯ РАБОТА №24**

Тема: Монтаж и подключение релейных устройств систем автоматики.

# **ПРАКТИЧЕСКАЯ РАБОТА №25**

Тема: Подготовка инструмента и оборудования к проведению пусконаладочных работ. Изучение технической документации.

# **ПРАКТИЧЕСКАЯ РАБОТА №26**

Тема: Подготовка инструмента и оборудования к проведению пусконаладочных работ. Изучение технической документации.

# **ПРАКТИЧЕСКАЯ РАБОТА №27**

Тема: Проведение пусконаладочных работ мехатронных систем согласно технической документации.

# **ПРАКТИЧЕСКАЯ РАБОТА №28**

Тема: Проведение пусконаладочных работ мехатронных систем согласно технической документации.

# **ПРАКТИЧЕСКАЯ РАБОТА №29**

Тема: Подготовка инструмента и оборудования к проведению испытательных работ. Изучение технической документации.

# **ПРАКТИЧЕСКАЯ РАБОТА №30**

Тема: Подготовка инструмента и оборудования к проведению испытательных работ. Изучение технической документации.

# **ПРАКТИЧЕСКАЯ РАБОТА №31**

Тема: Проведение испытательных работ мехатронных систем согласно технической документации.

# **ПРАКТИЧЕСКАЯ РАБОТА №32**

Тема: Проведение испытательных работ мехатронных систем согласно технической документации.

# **ИНСТРУКЦИИ ДЛЯ ОБУЧАЮЩИХСЯ ПО ВЫПОЛНЕНИЮ ПРАКТИЧЕСКИХ РАБОТ**

Прежде чем приступить к выполнению заданий, внимательно прочитайте данные рекомендации. Практические работы включают в себя задания следующих видов:

# **НАПРИМЕР:**

#### **1. Ответ на поставленные вопросы (с аргументацией)**

Прочитайте вопрос и вникните в него.

Для удобства подчеркните ту, фразу, которая, по вашему мнению, является главной. Это поможет вам быстрее сориентироваться при ответе на вопрос.

Если вы считаете, что можете ответить на вопрос без помощи лекции и дополнительной литературы – приступайте. Если же вопрос заставляет вас сомневаться, откройте лекционную тетрадь (учебник или дополнительную литературу), прочитайте необходимый пункт, вникните в содержание и после этого приступайте за работу.

ГЛАВНОЕ! Не переписывайте отрывки лекции в рабочую тетрадь! Четко отвечайте на ПОСТАВЛЕННЫЙ вопрос!

Не забудьте привести аргументацию (обоснование) вашей позиции, если вопрос предполагает личностное отношение к проблеме.

#### **2. Заполнение таблиц и схем**

Прочитайте название таблицы или схемы.

Исходя из названия, вы поймете цель предстоящей работы.

Воспользуйтесь материалами лекций или другими источниками, чтобы заполнить таблицу (схему).

Используйте цветные графические материалы для выделения строк, столбцов или элементов схем.

Особое внимание обращайте на четкость при отборе материала: делайте записи кратко и четко!

# **ПРАКТИЧЕСКАЯ РАБОТА №1**

**Тема:** Монтаж первичных преобразователей.

**Цель**: Изучит первичные преобразователи

**Оборудование:** В соответствии с рабочей программой ПМ.01 «Монтаж, программирование и пуско-наладка мехатронных систем»

- рабочее место преподавателя;
- рабочие места по количеству обучающихся;
- наглядные пособия (образцы, плакаты);
- комплект деталей, инструментов, приспособлений;
- комплект бланков технологической документации.
- компьютер с лицензионным программным обеспечением;
- мультимедиапроектор;
- интерактивная доска;

– компьютерные обучающие, контролирующие и профессиональные программы;

– DVD-фильмы.

#### **Справочный материал**

Монтаж и наладка систем управления – сложный комплекс работ, выполняемый в соответствии с проектом и действующими техническими условиями.

Основой любой системы управления являются контрольноизмерительные приборы. Широкое внедрение этих приборов обусловливает высокие требования как к качеству их монтажа, так и качеству монтажа системы управления в целом. От качества и правильного выполнения монтажных работ зависит дальнейшая надежная эксплуатация систем управления.

На заключительном этапе работ по внедрению систем управления проводят наладку, заканчивая сдачей этих систем в эксплуатацию.

В целом наладочные работы – это сложное сочетание операций по проверке, регулировке, отладке, подготовке, включению и обеспечению надежной работы систем управления технологическими процессами в заданных условиях.

Отчет по лабораторной работе должен включать в себя:

– схемы установки согласно заданию;

– табличные данные результатов измерений и наблюдений;

– результаты обработки опытов в форме расчетов;

– заключение по каждому опыту с выводами.

Ни одна система управления не может работать без информации о состоянии объекта управления и его реакции на управляющие воздействия.

Элементами систем, обеспечивающими получение такой информации, являются измерительные преобразователи. Специалисты по автоматике также используют термины «первичный преобразователь» или «датчик».

Датчик (измерительный преобразователь, чувствительный элемент) – устройство, предназначенное для того, чтобы информацию, поступающую на его вход в виде некоторой физической величины, функционально преобразовать в другую физическую величину на выходе, более удобную для воздействия на последующие элементы (блоки).

Большинство датчиков преобразуют неэлектрическую контролируемую величину х в электрическую (например, температура преобразуется при помощи термопары в электродвижущую силу (ЭДС); механическое перемещение, связанное с изменением положения якоря электромагнита, изменяет индуктивность его обмотки и т.д.).

Основной характеристикой датчика является зависимость его выходной величины у от входной х, т.е.  $y = f(x)$ .

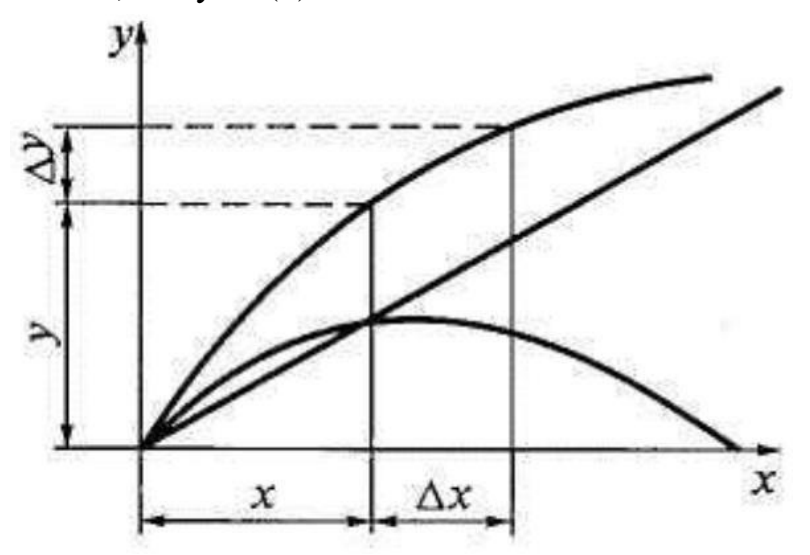

Рисунок 1 - Виды основной характеристики датчиков

На рис. 1 изображены некоторые распространенные виды зависимости выход-вход датчиков. Как видно из рисунка, функциональная связь может подчиняться любой закономерности, но желательно, чтобы характеристика датчика была линейной.

Различают два вида датчиков в зависимости от принципа производимого ими преобразования: параметрические (или пассивные), в которых изменение контролируемой величины х сопровождается соответствующими изменениями активного, индуктивного и емкостного сопротивлений датчика. Наличие постороннего источника энергии вида z (см. рис. 2(б)) является обязательным условием работы параметрического датчика;

генераторные (или активные), в которых изменение контролируемой величины х сопровождается соответствующими изменениями ЭДС на выходе датчика (например, возникновение ЭДС может происходить вследствие термо-, пьезо-, фотоэффекта и других явлений, вызывающих появление электрических зарядов).

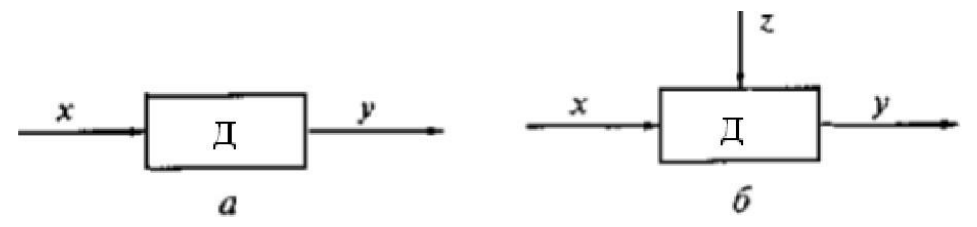

Рисунок 2 - Схемы датчиков в зависимости от принципа производимого ими преобразования:

а - генераторные (или активные), не требующие дополнительного источника энергии вида z;

б - параметрические (пассивные), наличие постороннего источника энергии вида z обязательно.

Эти датчики выполняются по схеме, приведенной на рис. 2 (а), т.е. они не требуют дополнительного источника энергии вида z, так как энергия на выходе элемента полностью берется с его входа (вследствие чего мощность выходного сигнала всегда меньше мощности входного сигнала).

В зависимости от вида контролируемой неэлектрической величины различают датчики механические, тепловые, оптические и др.

Часто применяются электрические датчики с промежуточным преобразованием, т.е. механический датчик объединяют с электрическим.

Преобразование контролируемой величины в таких датчиках происходит по схеме: измеряемая величина – механическая величина (например, механическое перемещение) – электрическая величина.

Элемент, преобразующий измеряемую величину в механическую величину (например, перемещение), называется первичным преобразователем или первичным измерителем (ПИ) в электрических датчиках с промежуточным преобразованием.

Например, давление преобразуется в перемещение стрелки манометра ПИ, которое затем преобразуется в изменение активного сопротивления (проволочный, резистивный (или реостатный) датчики и др.).

#### **Содержание работы**

1. Откройте новый документ Word, выполните настройку документа и заполните необходимую информацию согласно методических указаний. Сохраните документ в папке «Мои документы» с именем «Фамилия, группа, Пр.р.№», не забывайте периодически сохранять документ в процессе выполнения работы.

2. Внимательно изучите краткие теоретические сведения.

3. Оформите предложенный текст в соответствии с требованиями к проекту.

4. Сделайте выводы, подготовьтесь к защите.

# **Задание 1.**

Спроектируйте схему средств измерений включающие следующие пункты:

1) Элементарные

- Меры

- Устройства сравнения (компораторы)

- Измерительные преобразователи

2) Комплексные

- Измерительные приборы

- Измерительно-вычислительные комплексы.

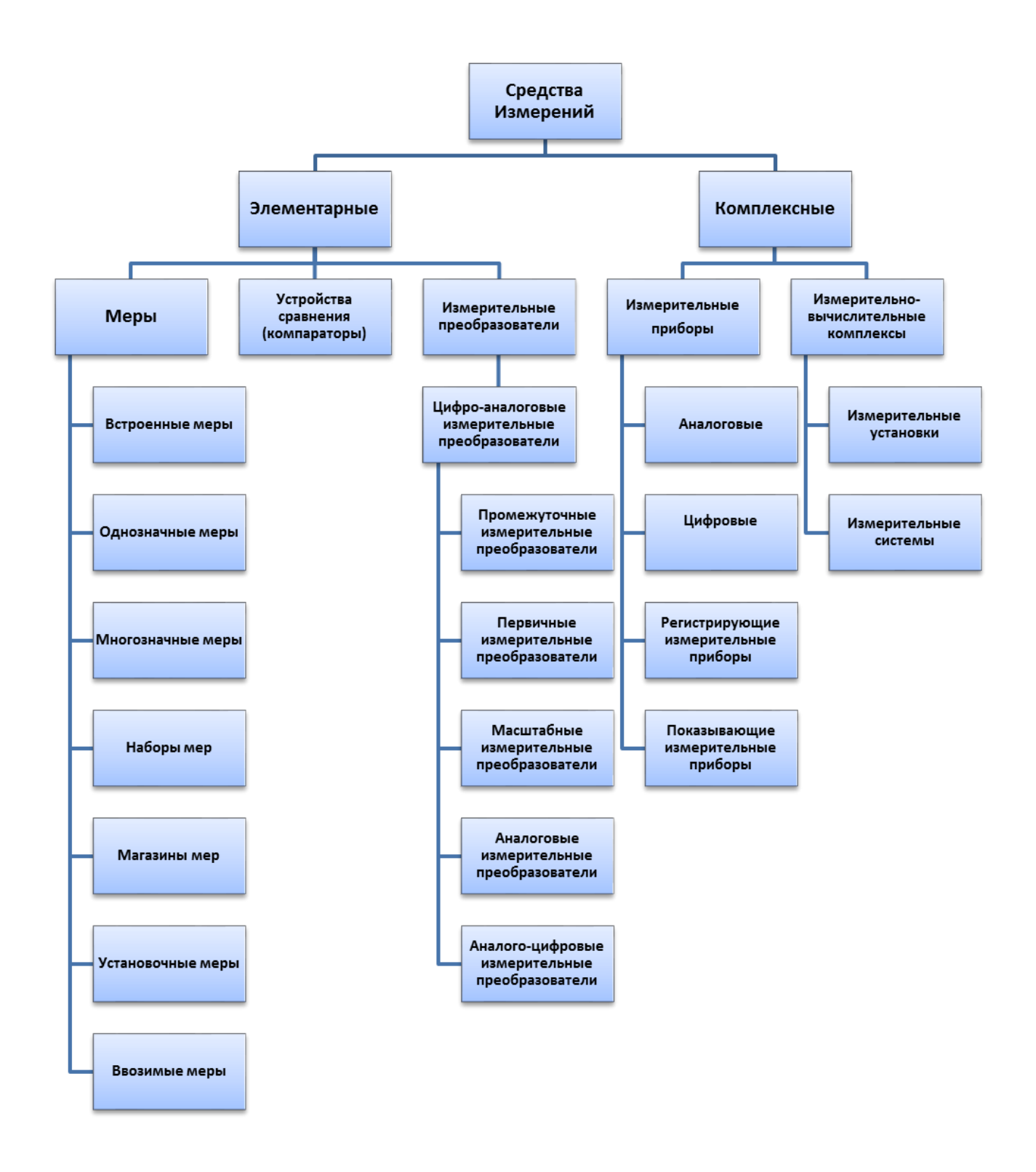

#### **Задание 2.**

Заполнить таблицу «Классификация датчиков». Таблица состоит из следующих элементов:

Строка «Заголовок», «Виды классификаций», «Название элементов».

В таблицу входят следующие элементы:

По виду выходных величин:

- Активные;
- Пасивные.

#### По характеру выходного сигнала:

- Дискретные;
- Аналоговые;
- Цифровые;
- Импульсные.

#### По среде передачи сигналов:

- Проводные;
- Беспроводные;

#### По количеству входных величин

- Одномерные;
- Многомерные.

#### По технологии изготовления:

- Элементные;
- Интегральные;

# По измеряемому параметру:

- Давления;
- Расхода;
- Уровня;
- Температуры;
- Концентрации;
- Радиоактивности;
- Перемещения;
- Положения;
- Фотодатчики;
- Углового положения;
- Вибрации;
- Механических величин
- Дуговой защиты;

#### По принципу действия:

- Оптические;
- Магнитоэлектрические;
- Пьезоэлектрические;
- Тензопреобразователь;
- Емкосные;

- Потенциометрические;

- Индуктивный.

# Классификация датчиков

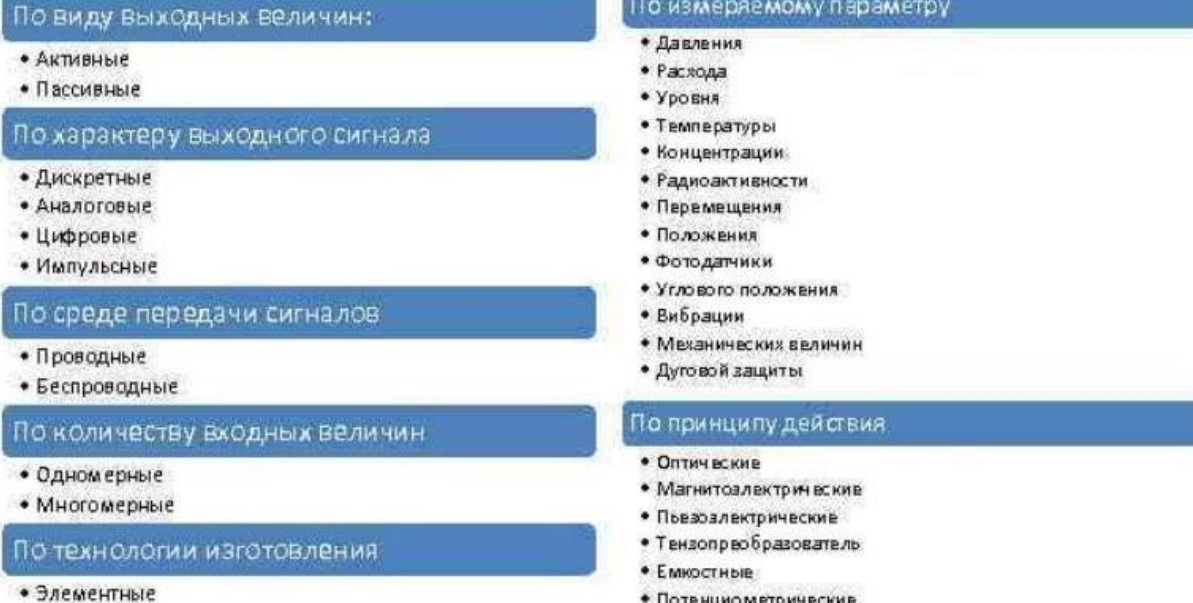

• Интегральные

• Индуктивный

# **ПРАКТИЧЕСКАЯ РАБОТА №2**

**Тема:** Монтаж первичных преобразователей.

**Цель**: Изучит первичные преобразователи

**Оборудование:** В соответствии с рабочей программой ПМ.01 «Монтаж, программирование и пуско-наладка мехатронных систем»

- рабочее место преподавателя;
- рабочие места по количеству обучающихся;
- наглядные пособия (образцы, плакаты);
- комплект деталей, инструментов, приспособлений;
- комплект бланков технологической документации.
- компьютер с лицензионным программным обеспечением;
- мультимедиапроектор;
- интерактивная доска;

– компьютерные обучающие, контролирующие и профессиональные программы;

– DVD-фильмы.

#### **Справочный материал**

Автоматизация различных технологических процессов возможна только при наличии необходимой информации о значениях величин, характеризующих ход выполнения операций.

Измерительным преобразователем называется устройство, предназначенное для преобразования информации, поступающей на его вход в виде некоторой физической величины, в другую функциональную физическую величину, удобную для использования в последующих элементах автоматики.

В самом общем виде измерительный преобразователь состоит из одного или нескольких элементарных преобразователей, в которых происходит превращение одной физической величины в другую или количественное изменение одной и той же физической величины. Важнейшим из элементарных преобразователей является так называемый воспринимающий орган (ВО)

(рис. 1, а). Воспринимающий орган, как правило, реагирует на отклонение управляемой величины от установленного значения и передает это отклонение в форме определенного сигнала на другие преобразователи.

В некоторых измерительных преобразователях (рис. 1, б), кроме воспринимающего органа (ВО), входят промежуточный преобразователь (П) и вспомогательный источник питания (ИП). У этих измерительных преобразователях контролируемая величина (х) преобразуется воспринимающим органом (ВО) за счет энергии источника питания (ИП) в промежуточную величину  $(x_n)$ , а затем при помощи преобразователя (П) доводится до удобной формы и определенного значения выходной сигнал (у).

Наиболее сложны и совершенны измерительные преобразователи с обратной связью (рис. 1, в), которые применяются в измерении свойств веществ, обнаружении дефектов, а также в оптических и радиоизотопных измерительных преобразователях. Основным преимуществом такого типа измерительных преобразователях является компенсация внешних возмущающих воздействий: изменение температуры, напряжения питания.

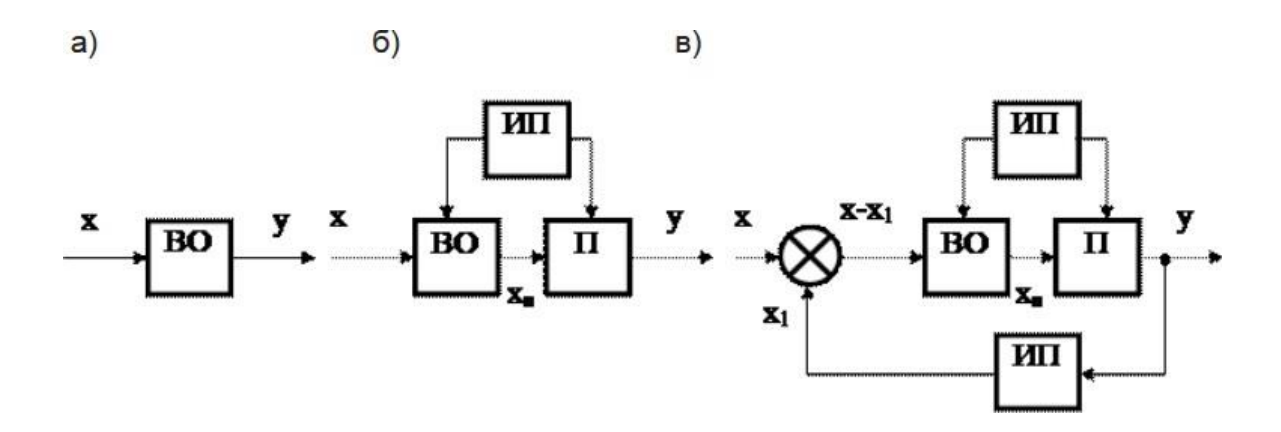

Рисунок 1 – Функциональные схемы измерительных преобразователей. а) с непосредственным преобразованием; б) с промежуточным преобразованием; в) с промежуточным преобразованием и обратной связью.

#### *Основные требования к первичным преобразователям*

Хотя свойства, которыми должен обладать каждый первичный преобразователь, чтобы соответствовать своему назначению в автоматической системе, весьма разнообразны, можно выделить основные требования, предъявляемые к ним:

- однозначность зависимости между входной и выходной величинами, когда конкретному значению входной величины соответствует строго определенное значение выходной;

- линейная (там, где это возможно) – самая простая и наглядная зависимость между выходной и входной величинами;

- высокая чувствительность к измеряемой величине;

- достаточная мощность выходной сигнала, обеспечивающая при возможности дальнейшее управление элементами системы без усилителей;

- стабильность характеристик во времени (в период эксплуатации);

- отсутствие влияния нагрузки выходной цепи на измеряемую электрическую величину и на технологический процесс;

- малая инерционность;

- устойчивость к воздействию окружающей среды;

- надежность и долговечность;

- невысокая стоимость.

#### **Содержание работы**

1. Откройте новый документ Word, выполните настройку документа и заполните необходимую информацию согласно методических указаний. Сохраните документ в папке «Мои документы» с именем «Фамилия, группа, Пр.р.№», не забывайте периодически сохранять документ в процессе выполнения работы.

2. Внимательно изучите краткие теоретические сведения.

3. Оформите предложенный текст в соответствии с требованиями к проекту.

4. Сделайте выводы, подготовьтесь к защите.

#### **Задание 1.**

Заполнить таблицу виды первичных преобразователей «по Виду входной величины».

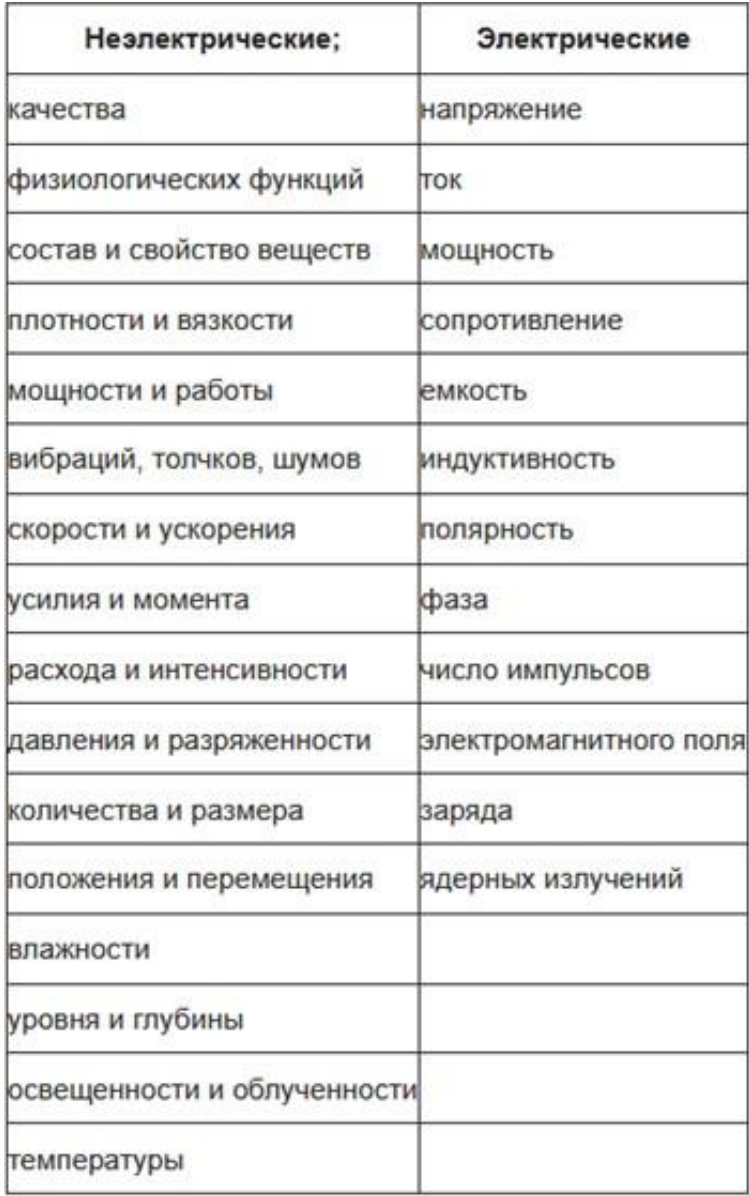

# **Задание 2.**

Заполнить таблицу «Параметры величин».

К видам сигнала относятся:

- потенциальные;
- токовые;
- время-импульсные;
- частотные;
- фазовые;
- полярные;
- механические.

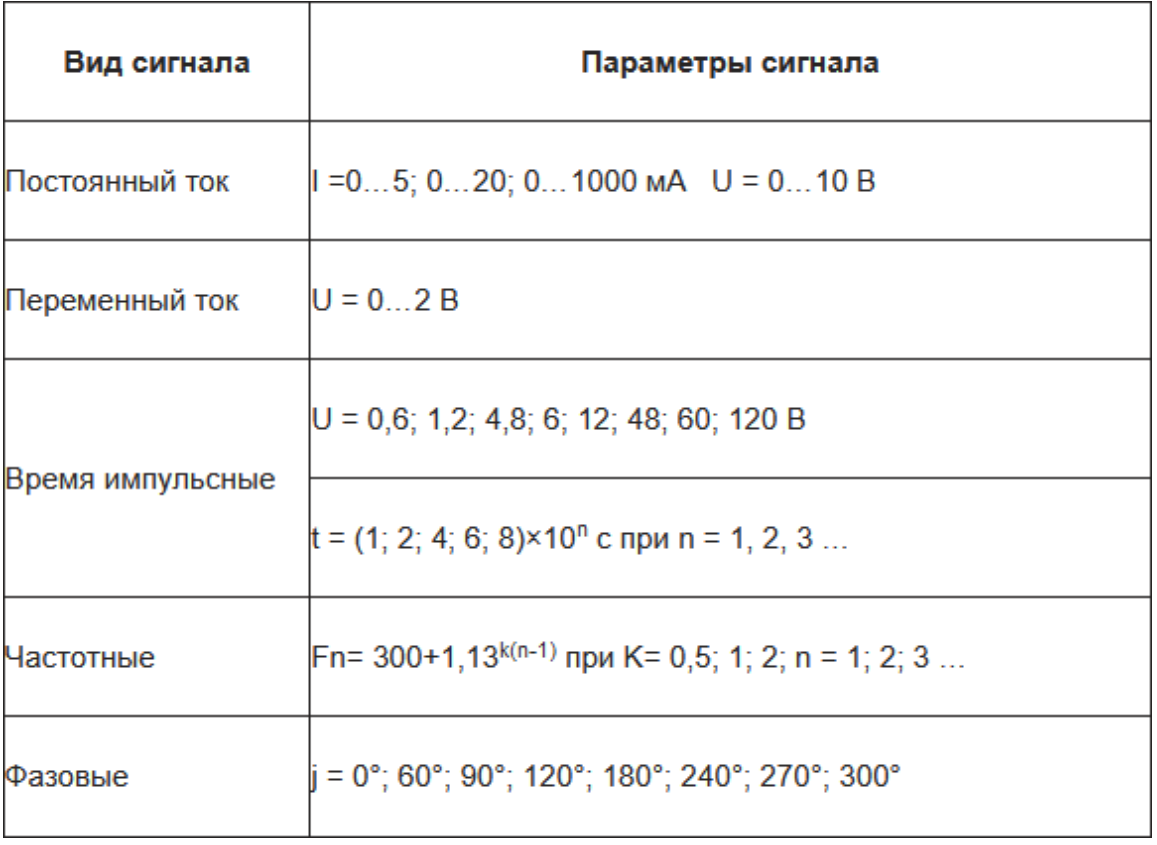

# **ПРАКТИЧЕСКАЯ РАБОТА №3**

**Тема:** Монтаж первичных преобразователей.

**Цель**: Изучить монтаж первичных преобразователей.

**Оборудование:** В соответствии с рабочей программой ПМ.01 «Монтаж, программирование и пуско-наладка мехатронных систем»

- рабочее место преподавателя;
- рабочие места по количеству обучающихся;
- наглядные пособия (образцы, плакаты);
- комплект деталей, инструментов, приспособлений;
- комплект бланков технологической документации.
- компьютер с лицензионным программным обеспечением;
- мультимедиапроектор;
- интерактивная доска;

– компьютерные обучающие, контролирующие и профессиональные программы;

– DVD-фильмы.

#### **Справочный материал**

#### *Правила монтажа первичных измерительных преобразователей для измерения температуры*

Наиболее распространены системы измерения температуры, состоящие из первичных измерительных преобразователей (термометрических чувствительных элементов, являющихся составной частью термоэлектрических преобразователей и термометров сопротивления) и измерительных приборов (автоматических потенциометров и мостов, логометров, милливольтметров и миллиамперметров), соединенных между собой каналами связи.

Точность системы измерения является ее важнейшей характеристикой и зависит от метода измерения, аппаратного состава системы и качества выполнения монтажных и наладочных работ.

Целью лабораторных работ 1 и 2 является изучение правил монтажа и наладки систем измерения температуры и получения практических навыков по их применению.

#### *Монтаж термоэлектрических преобразователей*

При установке по месту термоэлектрических преобразователей применяют типовые закладные детали. В местах установки термоэлектрических преобразователей не должно быть притоков холодного воздуха или прорыва наружу нагретых газов. Глубина погружения преобразователей должна быть максимальной, благодаря чему увеличивается ее тепловоспринимающая поверхность. Располагать их следует в местах, где наибольшая скорость потока среды, в результате чего будет увеличиваться коэффициент теплопередачи.

Примеры установки термоэлектрических преобразователей приведены на (рис. 1).

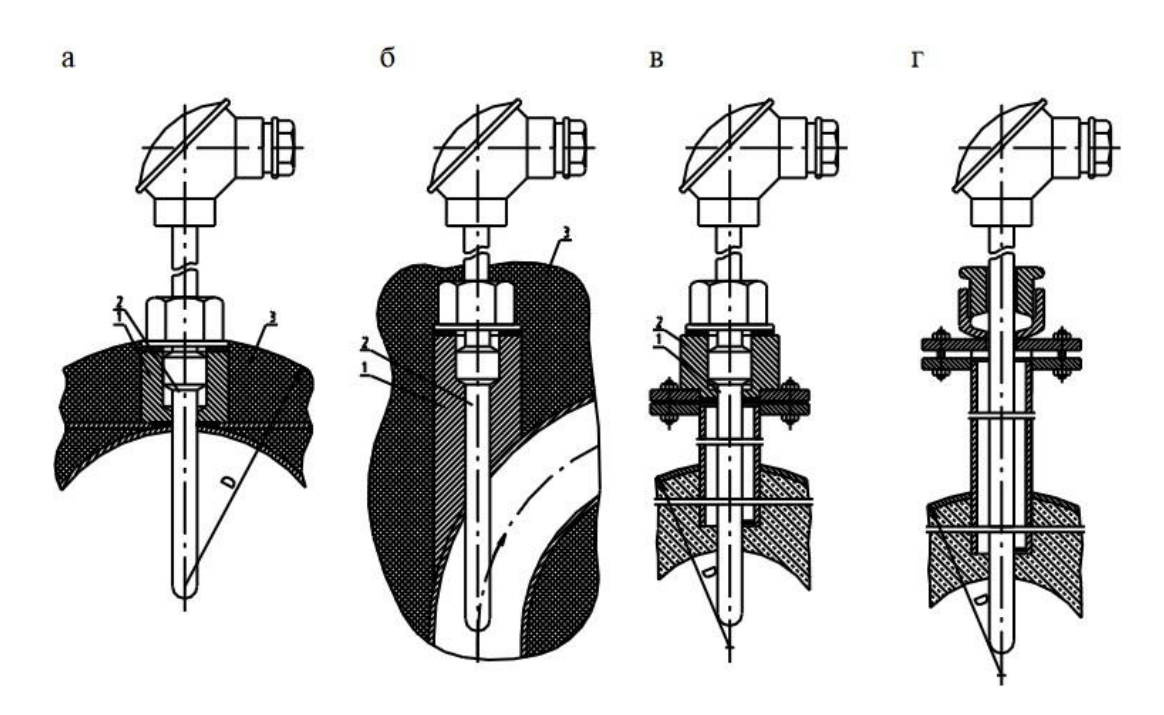

Рисунок 1 - Примеры установки термоэлектрических преобразователей при использовании: прямой (а) и скошенной (б) бобышек; в оправе фланцевой с бобышкой (в) и с сальником (г); 1 – закладная конструкция; 2 – термоэлектрический преобразователь; 3 – легкоснимаемый слой тепловой изоляции

Монтаж термоэлектрических преобразователей производят с соблюдением следующих требований:

– исполнение монтируемых преобразователей должно соответствовать параметрам и свойствам измеряемой и окружающей среды;

– перед установкой необходимо проверить с помощью мегомметра целостность сваренных термоэлектродов;

– при малых диаметрах трубопроводов преобразователи устанавливают под углом 30 или 45° к оси трубопровода или размещают их в колене трубопровода. Для этих целей могут также применять специальные расширители, устанавливаемые таким образом, чтобы поток протекал снизу вверх;

– рабочая часть поверхностных термоэлектрических преобразователей должна плотно прилегать к измеряемой поверхности на возможно большей площади, а места соприкосновения должны быть очищены до металлического блеска;

– при измерении температуры сред, имеющих высокое давление и большую скорость движения, погружаемые преобразователи монтируют в специальных защитных оправах.

Длину защитной оправы выбирают в зависимости от длины монтажной части термопары;

– при измерении температур более 400°С термоэлектрические преобразователи рекомендуется устанавливать вертикально. При горизонтальном размещении для предотвращения деформации необходимо устанавливать дополнительную опору;

– при горизонтальном и наклонном монтаже штуцер для ввода проводов в головку преобразователя, как правило, должен быть направлен вниз;

– рабочий конец термопары необходимо расположить в середине измеряемого потока или плотно прижать к измеряемой поверхности. Конец погружаемой части термопары должен выступать за ось потока на 5–10 мм. При установке преобразователя для измерения температуры в рабочем пространстве печей, в топках и газоходах конец термопары должен входить в измеряемую среду на 20–50 мм;

– при монтаже платиновых преобразователей нельзя допускать непосредственного воздействия пламени или холодного воздуха на фарфоровую оболочку, так как она при резких колебаниях температуры быстро выходит из строя;

– при монтаже термоэлектрических преобразователей для измерения температур потоков запыленных сред, для предотвращения быстрого механического их износа в отборных устройствах предусматривают специальные отбойные козырьки в виде уголка 540х540 или сегмента из листовой стали;

– при измерении температуры поверхности стен и сводов печей, топок, газоходов преобразователи следует помещать в коническом углублении, выбранном в кладке;

– при присоединении к термоэлектрическим преобразователям компенсационных проводов, необходимо строго соблюдать полярность.

Свободные концы преобразователей должны иметь постоянную температуру; соединительные линии от термоэлектрических преобразователей должны быть защищены от механических повреждений, электрических помех, влияния высокой температуры и влажности окружающей среды;

– соединительные линии должны иметь минимальное сопротивление, которое для всех соединительных и компенсационных проводов вместе с термопарой не должно превышать паспортное значение сопротивления внешней цепи, подключаемой к прибору;

– особое внимание следует обратить на снижение переходных сопротивлений в клеммных зажимах и переключателях. На соединительных линиях запрещается применять однополюсные переключатели, так как возможный электрический контакт между отдельными термопарами приводит к искажению показаний прибора.

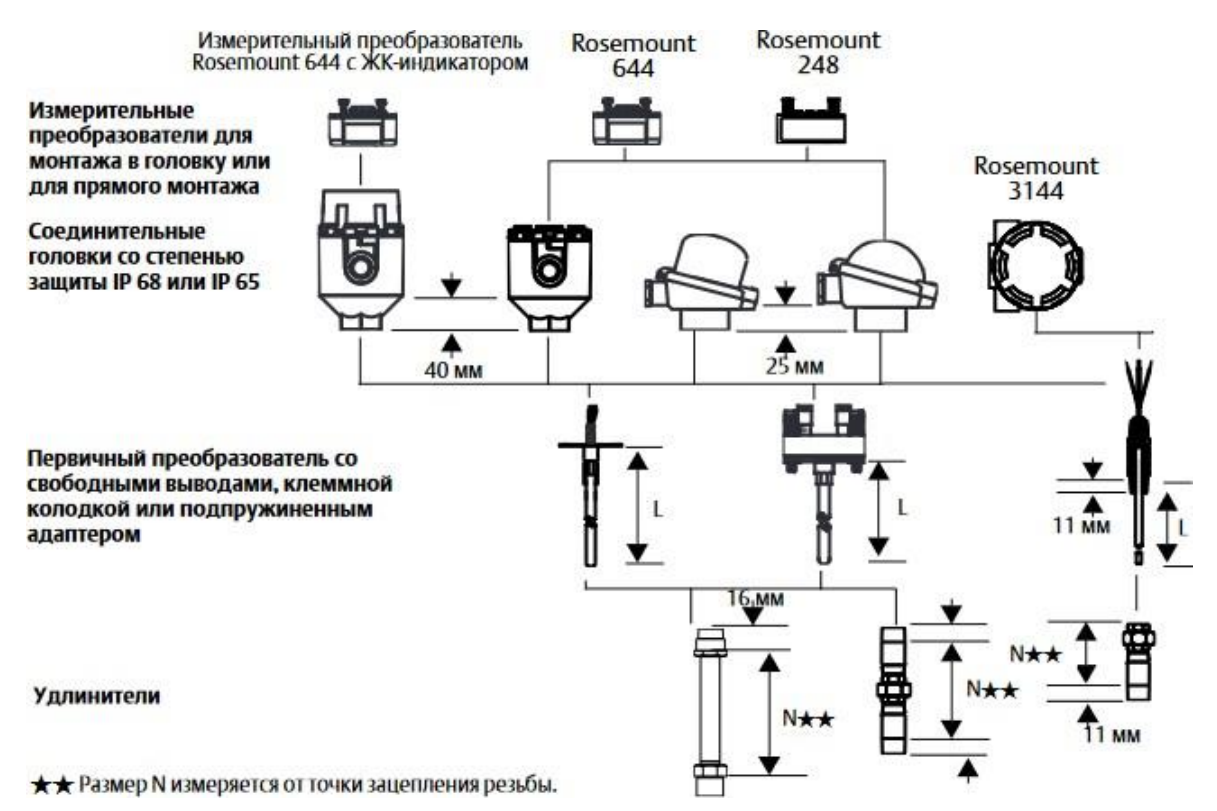

# Рисунок 2 – Сборка первичного преобразователя

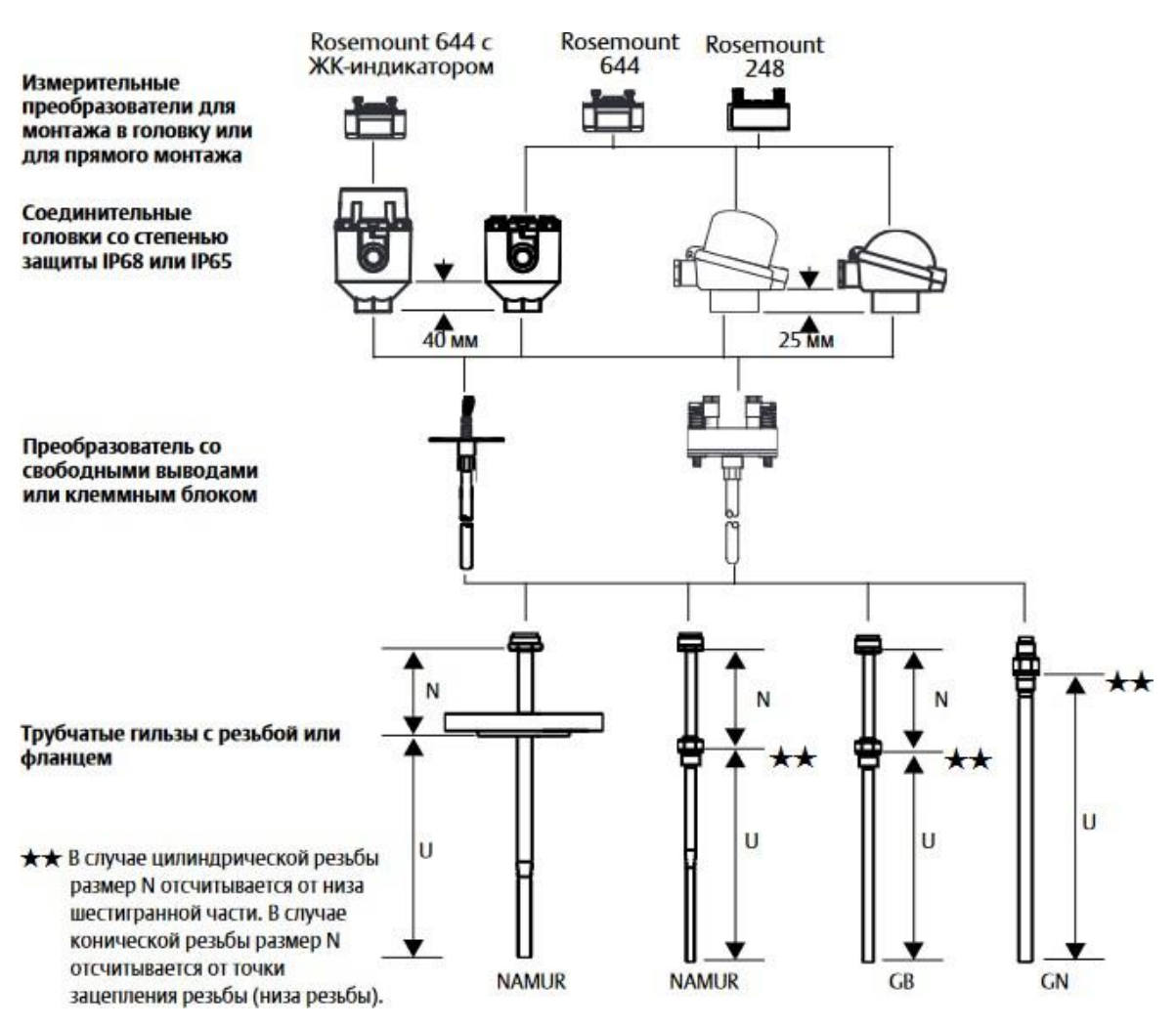

Рисунок 3 – Сборка первичного преобразователя с трубчатой гильзой.

#### **Содержание работы**

1. Откройте новый документ Word, выполните настройку документа и заполните необходимую информацию согласно методических указаний. Сохраните документ в папке «Мои документы» с именем «Фамилия, группа, Пр.р.№», не забывайте периодически сохранять документ в процессе выполнения работы.

2. Внимательно изучите краткие теоретические сведения.

3. Оформите предложенный текст в соответствии с требованиями к проекту.

4. Сделайте выводы, подготовьтесь к защите.

#### **Задание 1.**

Заполнить таблицу «Номинальные статические характеристики термоэлектрических преобразований».

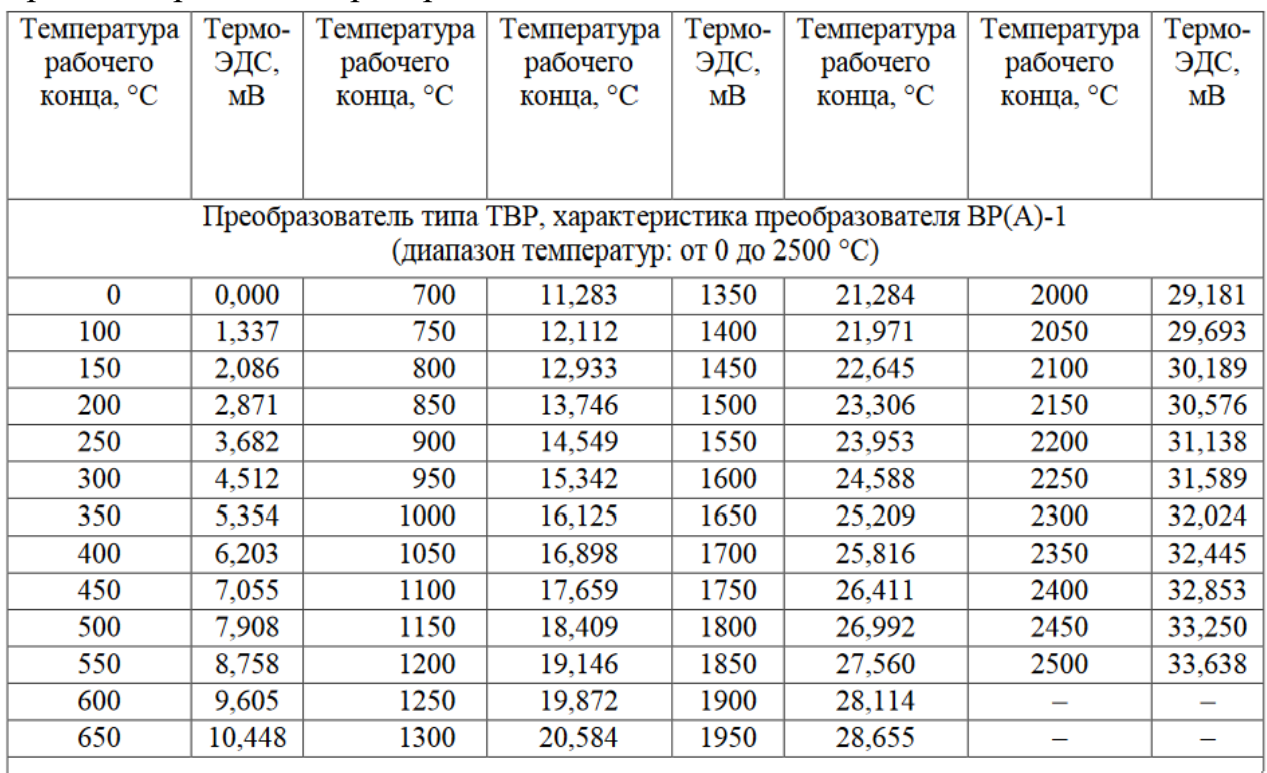

Преобразователь типа ТВР, характеристика преобразователя ВР(А)-2 (диапазон температур: от 0 до 1800 °С)

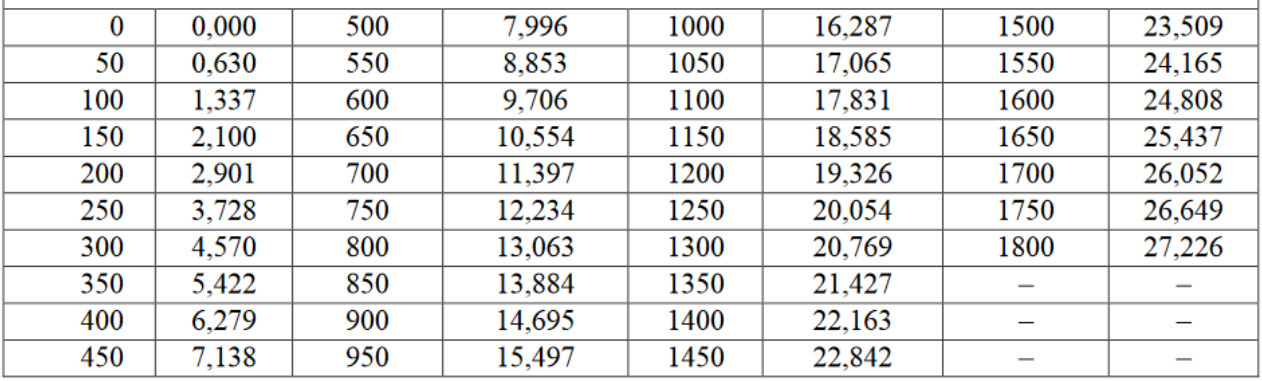

# **Задание 2.**

Заполнить таблицу «Характеристики термоэлектрических преобразователей».

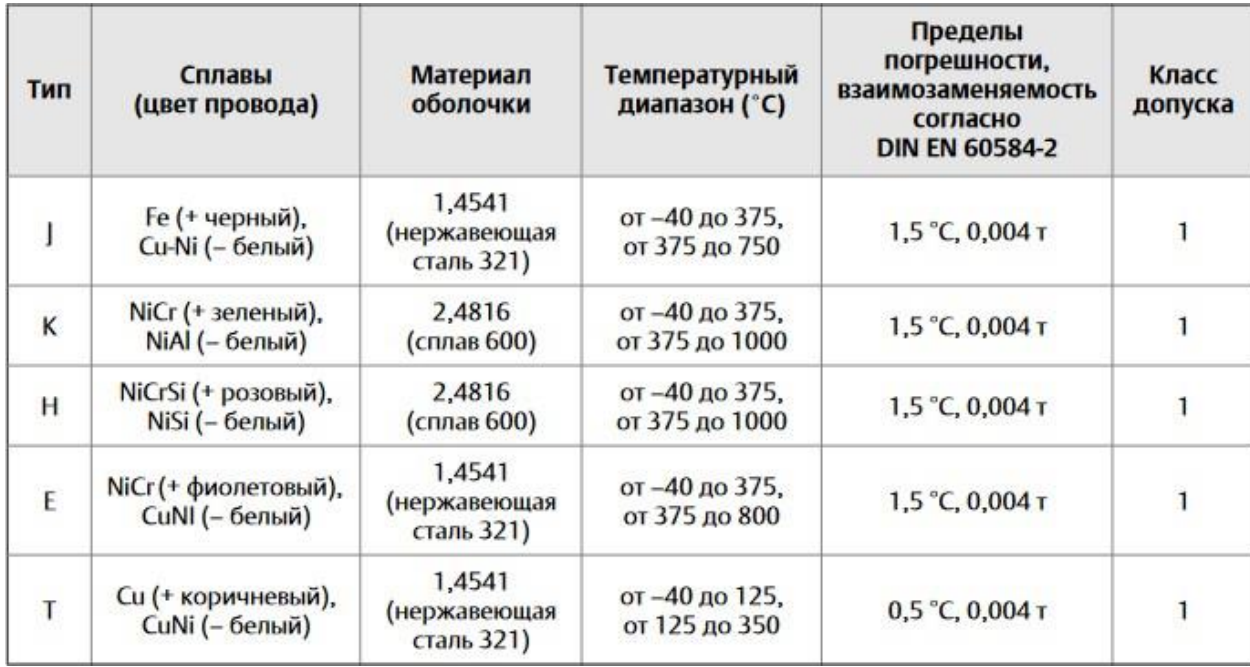

# **ПРАКТИЧЕСКАЯ РАБОТА №4**

**Тема:** Монтаж первичных преобразователей.

**Цель**: Изучить монтаж первичных преобразователей.

**Оборудование:** В соответствии с рабочей программой ПМ.01 «Монтаж, программирование и пуско-наладка мехатронных систем»

- рабочее место преподавателя;
- рабочие места по количеству обучающихся;
- наглядные пособия (образцы, плакаты);
- комплект деталей, инструментов, приспособлений;
- комплект бланков технологической документации.
- компьютер с лицензионным программным обеспечением;
- мультимедиапроектор;
- интерактивная доска;

– компьютерные обучающие, контролирующие и профессиональные программы;

– DVD-фильмы.

#### **Справочный материал**

Монтаж измерительных блоков (ИБ) может проводиться как в сборе, так и отдельно.

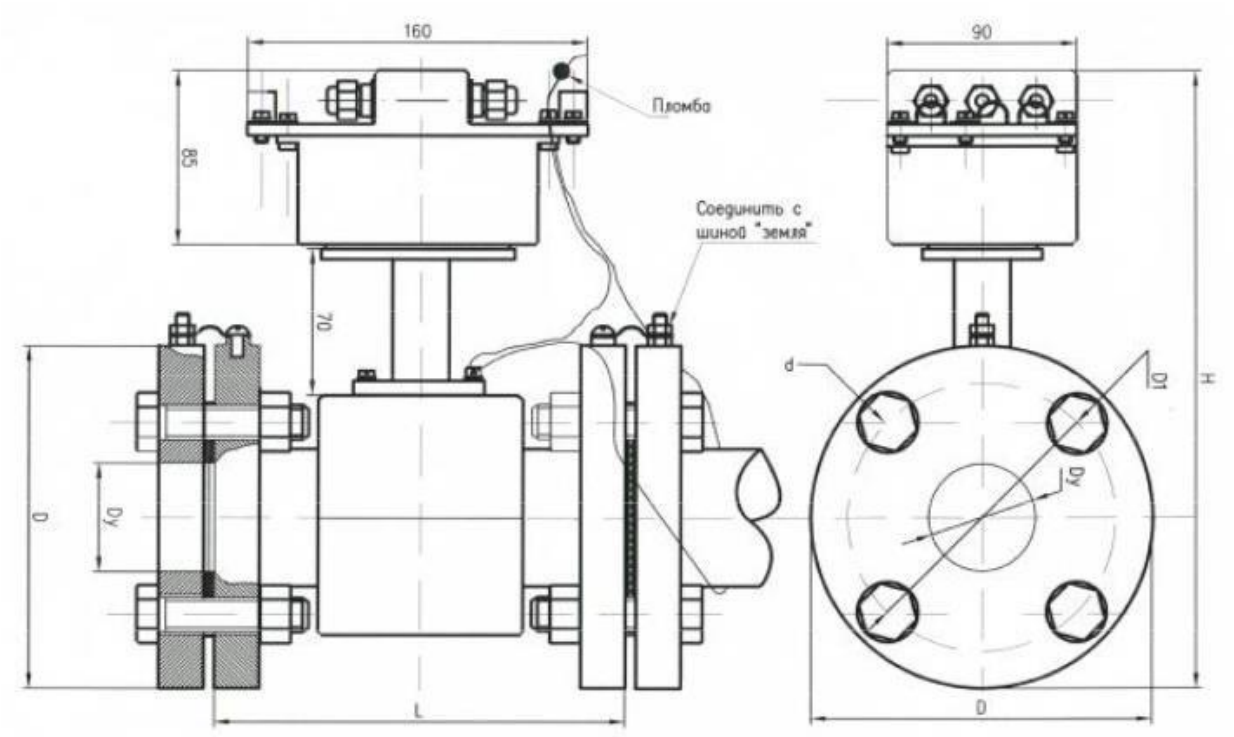

Рисунок 1 – Габаритный чертеж измерительного блока

Первичный преобразователь устанавливается на горизонтальном, вертикальном или наклонном трубопроводе при условии, что весь объем трубы

первичного преобразователя в рабочих условиях заполнен измеряемой средой (рис. 2).

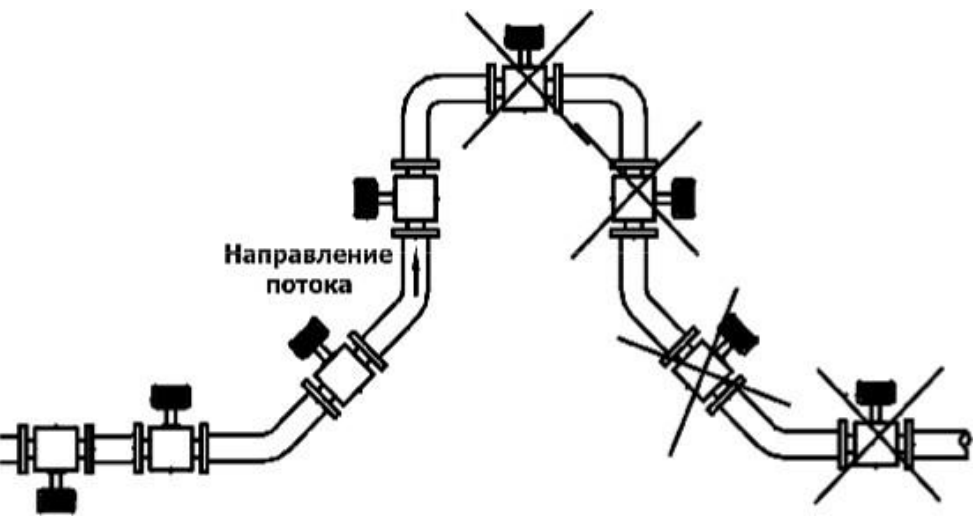

Рисунок 2 – Варианты установки первичного преобразователя

При подаче жидкости вверх наилучшее заполнение всего сечения трубы обеспечивается при вертикальном положении первичного преобразователя. При возможности выпадения осадка из измеряемой среды первичный преобразователь также должен устанавливаться вертикально.

В случае горизонтальной установки рекомендуется размещать первичный преобразователь в наиболее низкой или наклонной части трубопровода (рис. 3), где сечение трубы первичного преобразователя будет заполнено жидкостью.

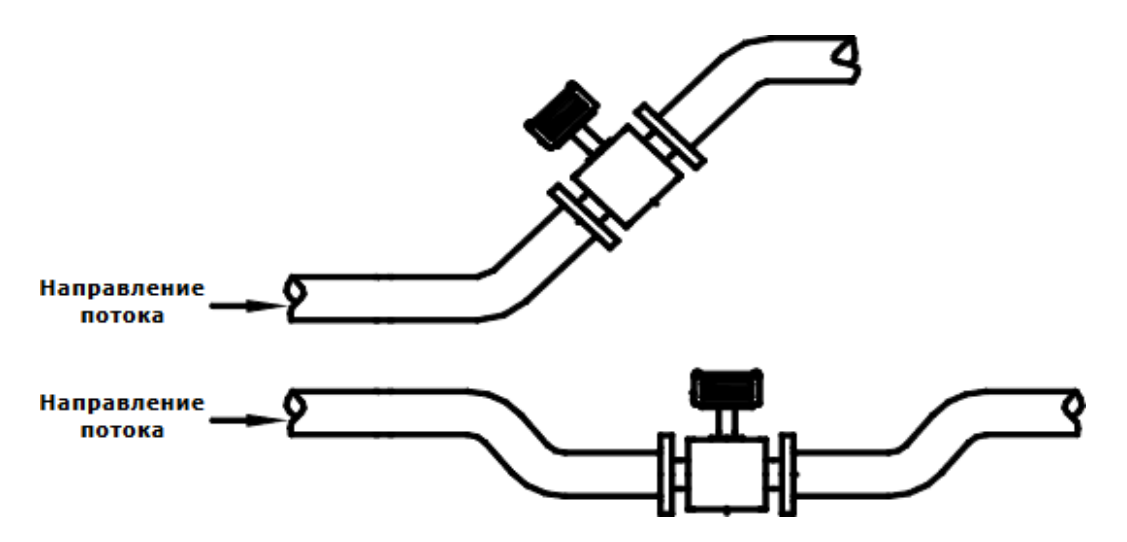

Рисунок 3 – Рекомендованное размещение первичных преобразователей на горизонтальном трубопроводе.

#### **Содержание работы**

1. Откройте новый документ Word, выполните настройку документа и заполните необходимую информацию согласно методических указаний. Сохраните документ в папке «Мои документы» с именем «Фамилия, группа, Пр.р.№», не забывайте периодически сохранять документ в процессе

выполнения работы.

2. Внимательно изучите краткие теоретические сведения.

3. Оформите предложенный текст в соответствии с требованиями к проекту.

4. Сделайте выводы, подготовьтесь к защите.

#### **Задание 1.**

Заполнить таблицу «минимально допустимые расстояния при наличии местных сопротивлений»

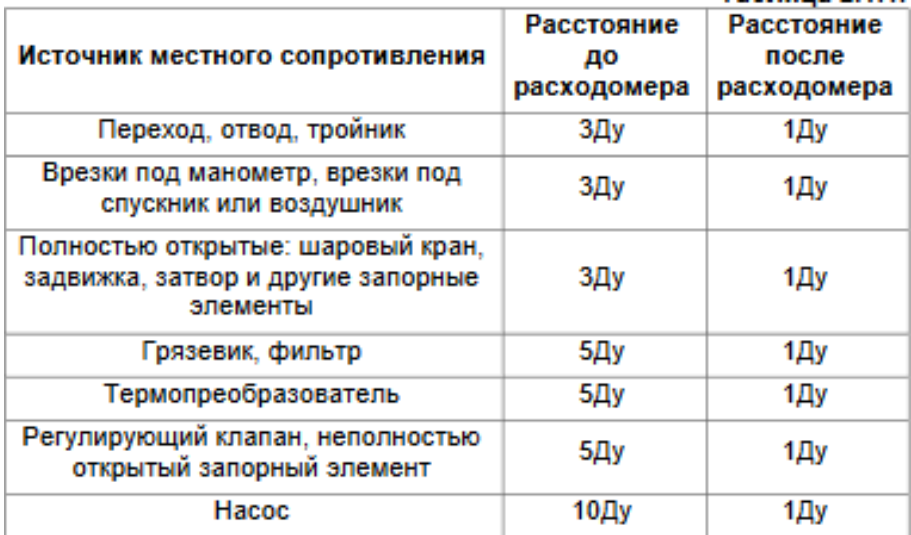

#### **Задание 2.**

Заполнить таблицу «Максимально крутящий момент затяжки гаек крепления»

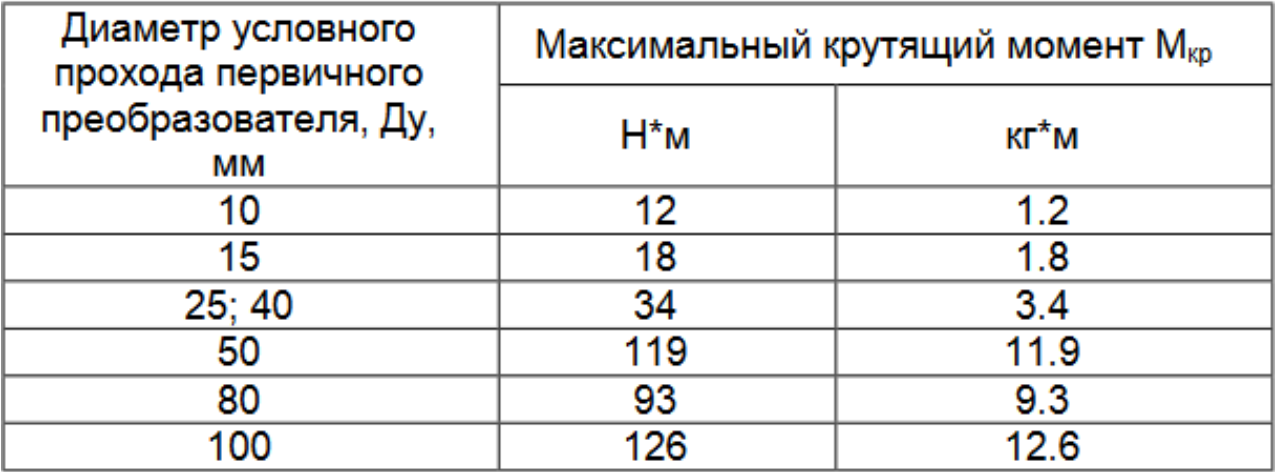

# **ПРАКТИЧЕСКАЯ РАБОТА №5**

**Тема:** Монтаж электромеханических систем автоматики.

**Цель**: Изучить электромеханические системы автоматики.

**Оборудование:** В соответствии с рабочей программой ПМ.01 «Монтаж,

программирование и пуско-наладка мехатронных систем»

– рабочее место преподавателя;

– рабочие места по количеству обучающихся;

- наглядные пособия (образцы, плакаты);
- комплект деталей, инструментов, приспособлений;
- комплект бланков технологической документации.
- компьютер с лицензионным программным обеспечением;
- мультимедиапроектор;
- интерактивная доска;

– компьютерные обучающие, контролирующие и профессиональные программы;

– DVD-фильмы.

#### **Справочный материал**

Свойства всякой системы описываются ее связями с окружающей средой, ее структурой, т.е. элементами системы и их взаимосвязями, а также работой системы.

На рисунке 1 показана связь СУЭП с окружающей средой и ее типовая структура.

Следовательно, электропривод - электромеханическое устройство, посредством которого приводятся в движение рабочие органы машин, и обеспечивается управление энергией, преобразованной из электрической в механическую.

Ручное управление осуществляется при помощи простейших коммутационных аппаратов путем непосредственного воздействия на них оператора (человека). Автоматическое управление происходит без непосредственного участия человека, который может давать лишь первый командный импульс на выполнение определенного режима привода и контролировать его. Но и первый командный импульс может подаваться для отдельной машины также автоматическими устройствами.

Автоматическое управление ЭП – выполнение системой управления без непосредственного участия оператора заданного режима работы в статических и динамических условиях в соответствии с требованиями производственного процесса.

Совокупность технических средств, обеспечивающих автоматическое управление, образуют автоматическое управляющее устройство (АУУ).

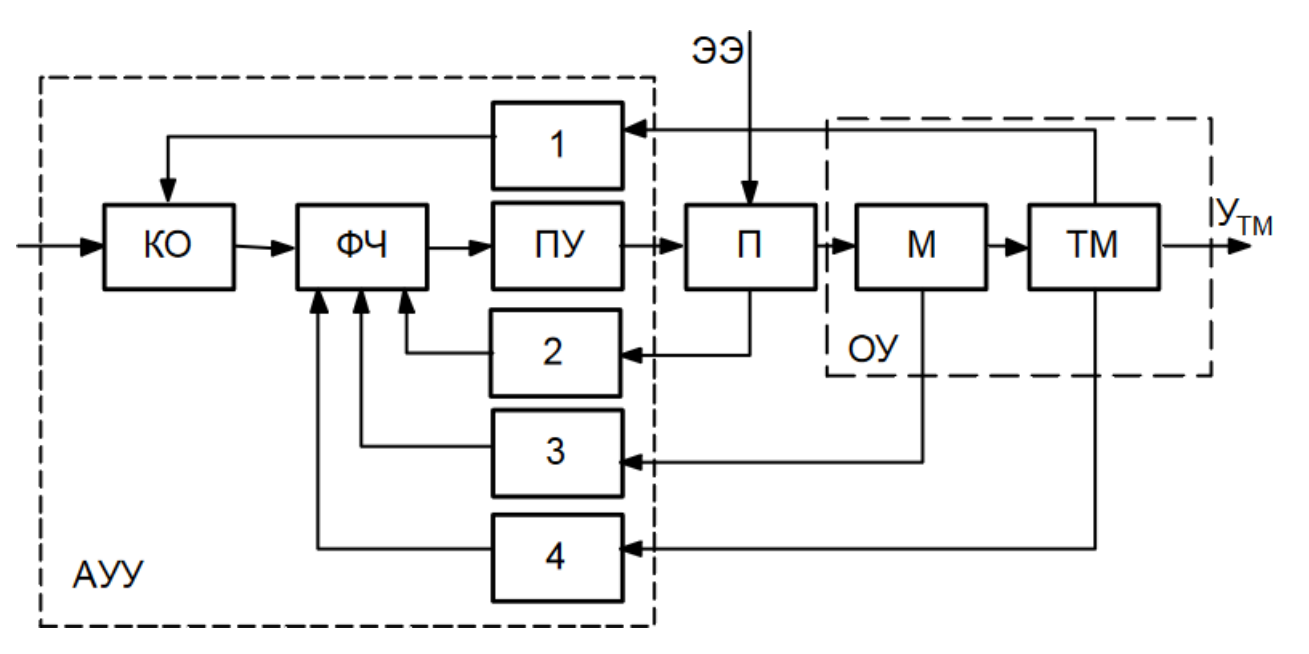

Рисунок 1 - Схема электромеханической системы управления

В основной прямой части системы имеем:

КО - командный орган;

ФЧ – функциональная часть (может включать электронный блок, в котором идѐт обработка и преобразование обратных связей);

ПУ - промежуточный усилитель;

М- электрическая машина;

П - преобразователь;

ТМ - технологический механизм;

1 - главная обратная связь (ОС), жѐсткая;

2-4 - вспомогательные ОС, (гибкие);

ЭЭ –электрическая энергия;

ОУ - объект управления.

ОУ, П, АУУ в своем взаимодействии можно рассматривать как электромеханическую автоматическую систему управления ЭП, или СУЭП.

АУУ состоит из КО, подающего сигналы управления на задание или изменение режима работы, ФЧ, которая преобразует командные сигналы, формируя требуемый закон управления и выполняет основную функцию АУУ, ПУ, усиливающего сигнал управления до требуемого значения управления преобразователем П. Преобразованная ЭЭ в силовом преобразователе П поступает на электродвигатель М и далее в виде механической энергии поступает по кинематическим связям на технологическую машину ТМ.

Элементы структуры охвачены обратными связями 1-4 для поддержания или изменения режима работы ТМ.

Режимы работы ЭП определяются величинами, характеризующими движение рабочего органа технологической машины (или вала машины), т.е. скоростью, ускорением, углом поворота, моментом, мощностью и т. д. Координата движения должна изменятся по требуемому закону во времени или в функции другой величины, т.е. регулироваться. В реальных СУЭП всегда

существуют величины (возмущающее воздействие или возмущение), отклоняющие регулируемую величину от требуемого закона еѐ изменения. Основным возмущением в СУЭП обычно является статический момент МС. К другим возмущениям относятся колебание напряжение питающей сети; нестабильность характеристик элементов системы (транзисторов в усилительном режиме); всевозможные помехи (по цепи ОС, по силовой цепи).

Каждую СУЭП можно рассмотреть как систему, принимающую и перерабатывающую информацию. В зависимости от количества используемых в СУЭП каналов информации и их структуры различают 3 вида автоматического управления: по разомкнутому циклу, по замкнутому циклу, по комбинированному циклу.

#### **Содержание работы**

1. Откройте новый документ Word, выполните настройку документа и заполните необходимую информацию согласно методических указаний. Сохраните документ в папке «Мои документы» с именем «Фамилия, группа, Пр.р.№», не забывайте периодически сохранять документ в процессе выполнения работы.

2. Внимательно изучите краткие теоретические сведения.

3. Оформите предложенный текст в соответствии с требованиями к проекту.

4. Сделайте выводы, подготовьтесь к защите.

#### **Задание 1.**

Спроектировать схемы, задать схеме название и название элементов:

1. Система, работающая по разомкнутому циклу

2. Система, работающая по замкнутому циклу

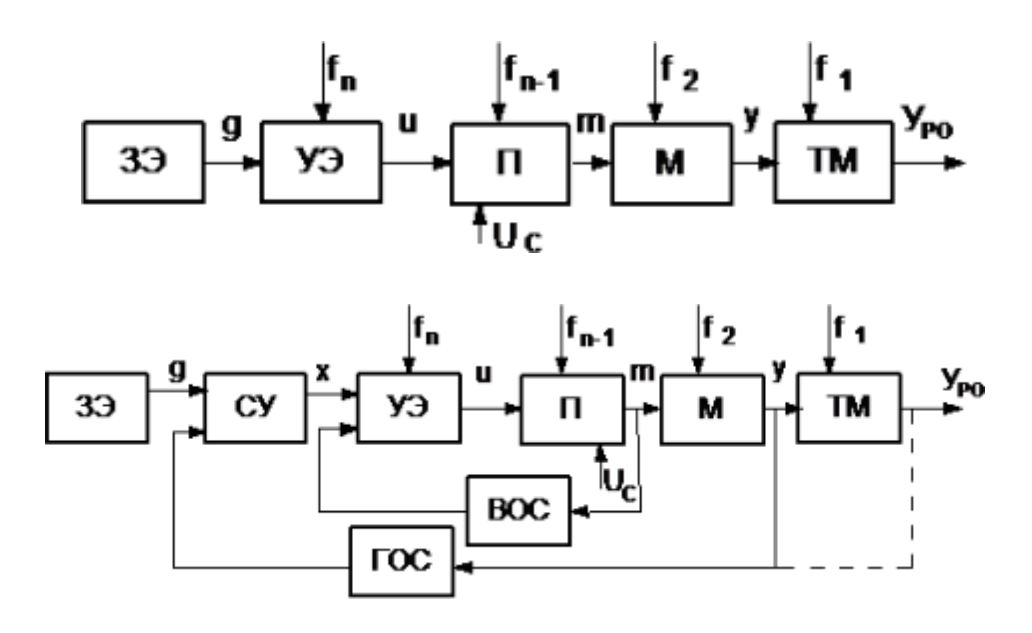

# **Задание 2.**

Спроектировать схему, задать схеме название и название элементов:

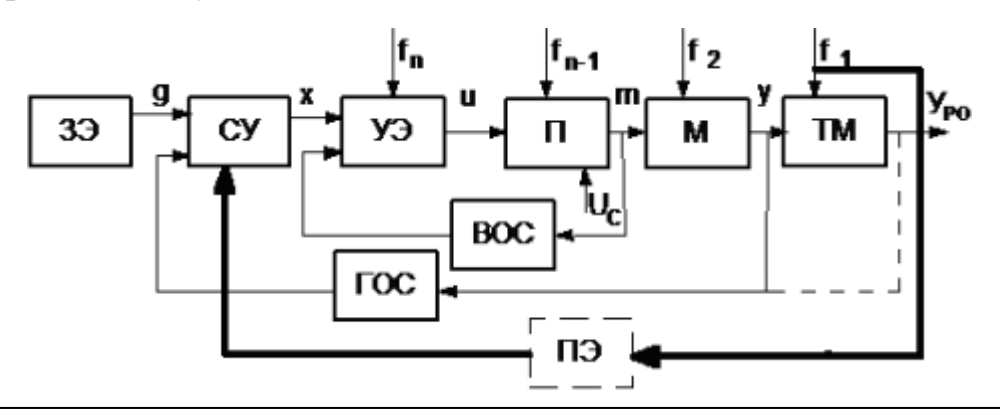

На схемах введены следующие обозначения:

ПЭ - преобразовательный элемент;

UC - напряжение питающей сети;

У - регулируемая величина;

m - регулирующее воздействие;

g - сигнал задающей информации;

f1-fn - возмущения;

3Э - задающий элемент;

СУ - суммирующее устройство;

УЭ - управляющий элемент;

П - силовой преобразователь;

М - электрическая машина;

ГОС - главная ОС;

ВОС - вспомогательная ОС.

Для систем, работающих по разомкнутому циклу характерно отсутствие всякого измерения и контроля конечного значения регулируемой величины У.

# **ПРАКТИЧЕСКАЯ РАБОТА №6**

**Тема:** Монтаж электромеханических систем автоматики.

**Цель**: Изучить электромеханические системы автоматики.

**Оборудование:** В соответствии с рабочей программой ПМ.01 «Монтаж, программирование и пуско-наладка мехатронных систем»

– рабочее место преподавателя;

– рабочие места по количеству обучающихся;

– наглядные пособия (образцы, плакаты);

– комплект деталей, инструментов, приспособлений;

– комплект бланков технологической документации.

– компьютер с лицензионным программным обеспечением;

– мультимедиапроектор;

– интерактивная доска;

– компьютерные обучающие, контролирующие и профессиональные программы;

– DVD-фильмы.

#### **Справочный материал**

Для автоматизации производственных процессов в любой отрасли нужно хорошо знать соответствующий технологический процесс. Кроме этого необходимо знать теорию и принципы работы систем автоматического управления и контроля, а также устройство и принцип действия отдельных элементов (технических средств), из которых состоят системы автоматического управления и контроля.

Автоматика (др.-греч. automates – самодействующий) – область науки и техники, охватывающая теорию и принципы построения систем управления (СУ), действующих без непосредственного участия человека. Автоматика является частью науки, называемой кибернетикой.

Кибернетика (др.-греч. kybernetike – искусство управления) – область науки, изучающая законы получения, хранения, передачи и переработки информации сложными развивающимися системами (в том числе техническими, биологическими и др.) и разрабатывающая общие принципы построения СУ.

Система автоматического управления (САУ) представляет собой совокупность объекта управления (ОУ) и устройства управления (УУ), связанных между собой каналами связи (КС) и взаимодействующих в процессе работы для достижения определенной цели управления. Процесс управления в этом случае происходит без участия человека-оператора и называется автоматическим.

Порядок взаимодействия ОУ и УУ задается алгоритмом управления. Слово «алгоритм» обозначает предписание, которое определяет содержание и последовательность действий, приводящих к желаемому результату. В случае

когда процесс управления сводится к автоматическому регулированию или поддержанию на постоянном уровне одного или нескольких заданных параметров ОУ, такую систему и называют собственно системой автоматического регулирования (САР) или системой стабилизации.

Если заданная для регулирования величина изменяется по определенной, заранее установленной программе, то такую систему называют системой с программным управлением. Если же заданная величина может изменяться в широких пределах и по произвольному закону, то такую систему называют следящей системой.

Теория автоматического управления (ТАУ) – более широкое понятие по сравнению с теорией автоматического регулирования. Научная дисциплина, предметом изучения которой являются информационные процессы, протекающие в системах управления техническими и технологическими объектами.

#### **Содержание работы**

1. Откройте новый документ Word, выполните настройку документа и заполните необходимую информацию согласно методических указаний. Сохраните документ в папке «Мои документы» с именем «Фамилия, группа, Пр.р.№», не забывайте периодически сохранять документ в процессе выполнения работы.

2. Внимательно изучите краткие теоретические сведения.

3. Оформите предложенный текст в соответствии с требованиями к проекту.

4. Сделайте выводы, подготовьтесь к защите.

#### **Задание 1.**

Дать краткое описание схемы указанной в задание 2.

В состав схемы «Обобщенная структура электропривода» входит:

электрической энергии Преобразователь электротехническое устройство, преобразующее электрическую энергию с одними значениями параметров и/или показателей качества в электрическую энергию с другими значениями параметров и/или показателей качества;

Электродвигатель электромеханический преобразователь, предназначенный для преобразования электрической энергии в механическую энергию. В некоторых режимах работы электропривода электродвигатель осуществляет обратное преобразование энергии;

Механическая передача механический преобразователь, предназначенный для передачи механической энергии от электродвигателя к исполнительному органу машины и согласованию вида и скоростей их движения;

Управляющее устройство устройство, предназначенное ДЛЯ формирования управляющих воздействий в электроприводе;

Информационное устройство - устройство, предназначенное ДЛЯ получения, преобразования, хранения, распределения и выдачи информации о переменных электропривода, технологического процесса и сопредельных систем для использования в системах управления электропривода и внешних информационных системах.

#### **Задание 2.**

Спроектировать схему «Обобщенная структура электропривода», задать схеме название и название элементов.

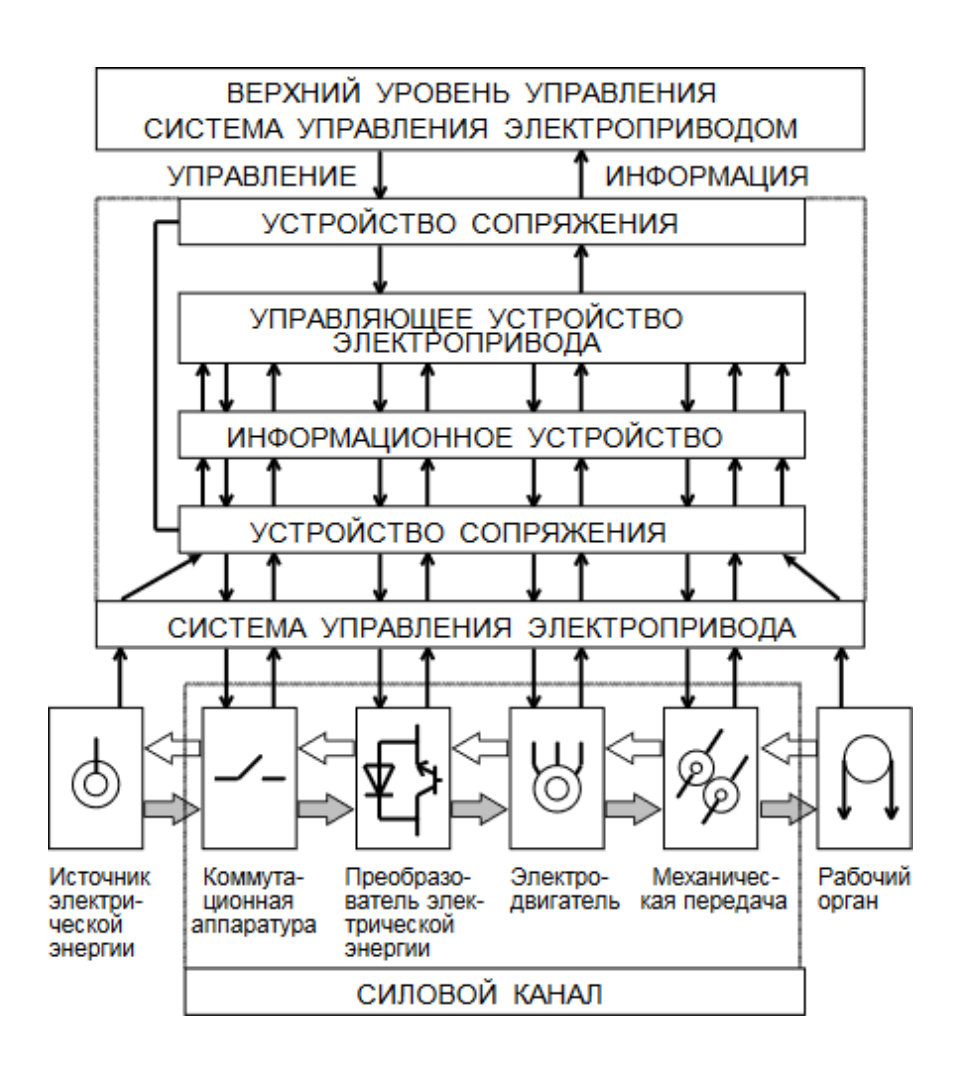
# **ПРАКТИЧЕСКАЯ РАБОТА №7**

**Тема:** Монтаж электромеханических систем автоматики.

**Цель**: Изучить электромеханические системы автоматики.

**Оборудование:** В соответствии с рабочей программой ПМ.01 «Монтаж,

программирование и пуско-наладка мехатронных систем»

– рабочее место преподавателя;

– рабочие места по количеству обучающихся;

- наглядные пособия (образцы, плакаты);
- комплект деталей, инструментов, приспособлений;
- комплект бланков технологической документации.
- компьютер с лицензионным программным обеспечением;
- мультимедиапроектор;
- интерактивная доска;

– компьютерные обучающие, контролирующие и профессиональные программы;

– DVD-фильмы.

# **Справочный материал**

Современный электропривод – это сложный комплекс электромеханических устройств и средств автоматического управления, базирующихся на новейших достижениях в области электромашиностроения, силовых полупроводниковых приборов, микропроцессорной и компьютерной техники. Как и прежде электропривод остается силовой основой автоматизации производственных процессов и основным потребителем электрической энергии.

В соответствии с ГОСТ Р 50369-92 электропривод есть электромеханическая система, состоящая в общем случае из взаимодействующих преобразователей электроэнергии, электромеханических и механических преобразователей, управляющих и информационных устройств и устройств сопряжения с внешними электрическими, механическими, управляющими и информационными системами, предназначенная для приведения в движение исполнительных органов рабочей машины и управления этим движением в целях осуществления технологического процесса. В состав схемы «Обобщенная структура электропривода» входят:

– преобразователь электрической энергии;

– электродвигатель;

– механическая передача;

– управляющее устройство;

– информационное устройство.

Основные варианты электроприводов, получающих питание от источников переменного и постоянного тока указанны в заданиях 1 - 2.

## **Содержание работы**

1. Откройте новый документ Word, выполните настройку документа и заполните необходимую информацию согласно методических указаний. Сохраните документ в папке «Мои документы» с именем «Фамилия, группа, Пр.р.№», не забывайте периодически сохранять документ в процессе выполнения работы.

2. Внимательно изучите краткие теоретические сведения.

3. Оформите предложенный текст в соответствии с требованиями к проекту.

4. Сделайте выводы, подготовьтесь к защите.

## **Задание 1.**

Спроектировать схему «Основные варианты электроприводов, получающих питание от источников переменного (а) и постоянного (б) тока», задать схеме название и название элементов.

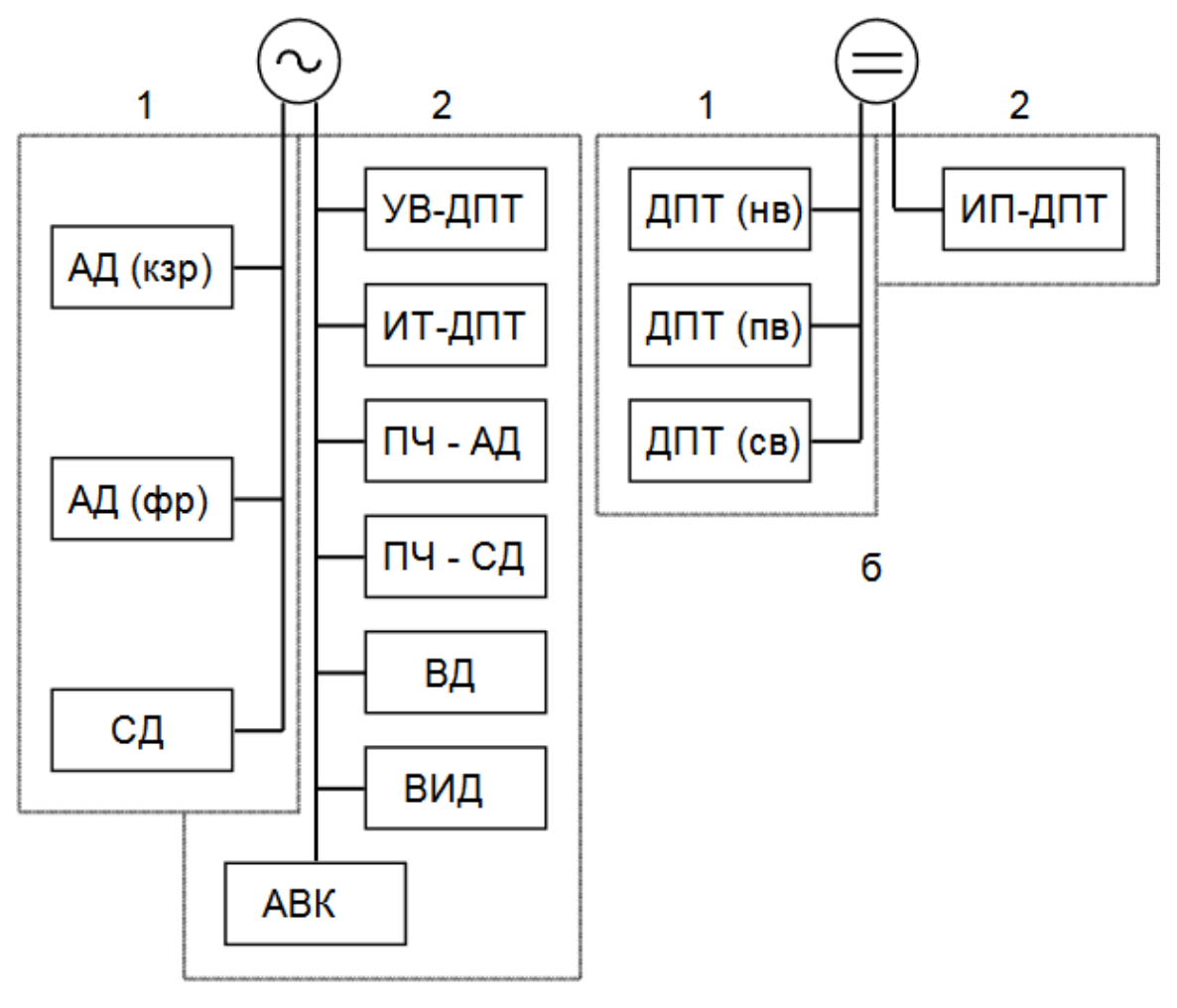

# **Задание 2.** Дать краткое описание схемы указанной в задание 1.

1 - Электроприводы с разомкнутой системой управления (электроприводы с релейноконтакторным управлением и электроприводы с силовыми контактами);

2 - Электроприводы с замкнутой системой; АД - асинхронный двигатель (кз .р, короткозамкнутый,  $\phi$ .р - фазный ротор); СД - синхронный двигатель; ДПТ - двигатель постоянного тока (НВ, ПВ, СВ - независимое, последовательное и смешанное возбуждение); ВД - вентильный двигатель; УВ - управляемый выпрямитель (тиристорный преобразователь);  $\Pi Y$  - преобразователь частоты;  $\overline{H}$  - источник тока;  $\overline{H}\overline{I}$  - импульсный преобразователь; АВК - асинхронный вентильный каскад; ВИД - вентильно индукторный привод.

# **ПРАКТИЧЕСКАЯ РАБОТА №8**

**Тема:** Монтаж электромеханических систем автоматики.

**Цель**: Изучить электромеханические системы автоматики.

**Оборудование:** В соответствии с рабочей программой ПМ.01 «Монтаж,

программирование и пуско-наладка мехатронных систем»

– рабочее место преподавателя;

– рабочие места по количеству обучающихся;

- наглядные пособия (образцы, плакаты);
- комплект деталей, инструментов, приспособлений;
- комплект бланков технологической документации.
- компьютер с лицензионным программным обеспечением;
- мультимедиапроектор;
- интерактивная доска;

– компьютерные обучающие, контролирующие и профессиональные программы;

– DVD-фильмы.

# **Справочный материал**

На смену регулируемому электроприводу постоянного тока (главным образом это тиристорный электропривод, функциональная схема которого приведена в задание 1, и электропривод по системе генератор-двигатель, функциональная схема которого приведена в задание 2) пришли бесколлекторные электродвигатели переменного тока, управляемые широтноимпульсными преобразователями и микропроцессорами.

Регулируемый электропривод переменного тока не только сравнялся по своим характеристикам с приводом постоянного тока, но и превзошел его. В качестве исполнительных электродвигателей в приводах переменного тока получили применение асинхронные двигатели (АД) с короткозамкнутым ротором и вентильные, т.е. электронно-коммутируемые двигатели.

# **Содержание работы**

1. Откройте новый документ Word, выполните настройку документа и заполните необходимую информацию согласно методических указаний. Сохраните документ в папке «Мои документы» с именем «Фамилия, группа, Пр.р.№», не забывайте периодически сохранять документ в процессе выполнения работы.

2. Внимательно изучите краткие теоретические сведения.

3. Оформите предложенный текст в соответствии с требованиями к проекту.

4. Сделайте выводы, подготовьтесь к защите.

# **Задание 1.**

Спроектировать схему «Функциональная схема тиристорного электропривода постоянного тока», задать схеме название и название элементов.

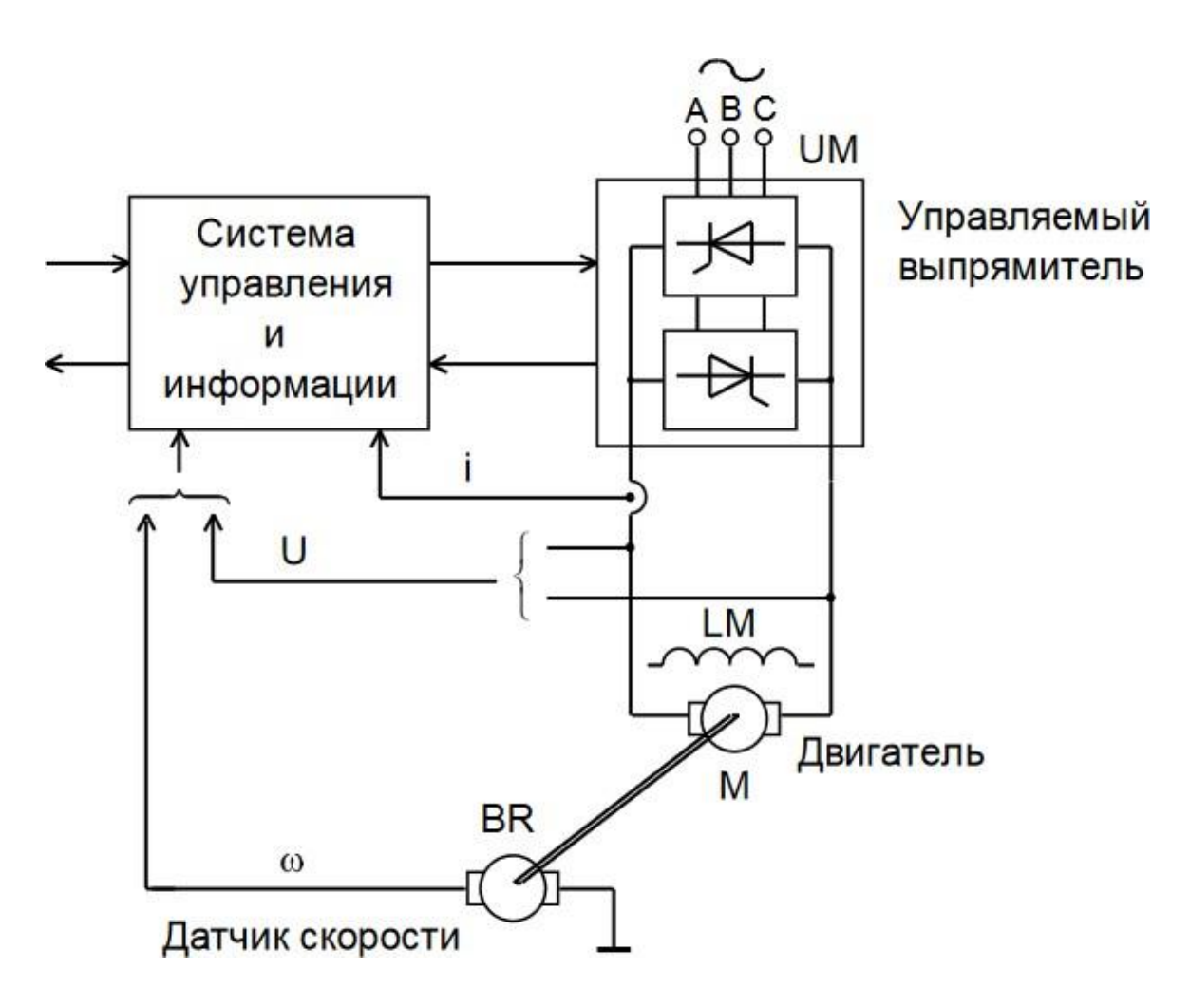

# **Задание 2.**

Спроектировать схему «Функциональная схема электропривода постоянного тока по системе генератор-двигатель: L - обмотка возбуждения; UL - преобразователь питания обмотки возбуждения», задать схеме название и название элементов.

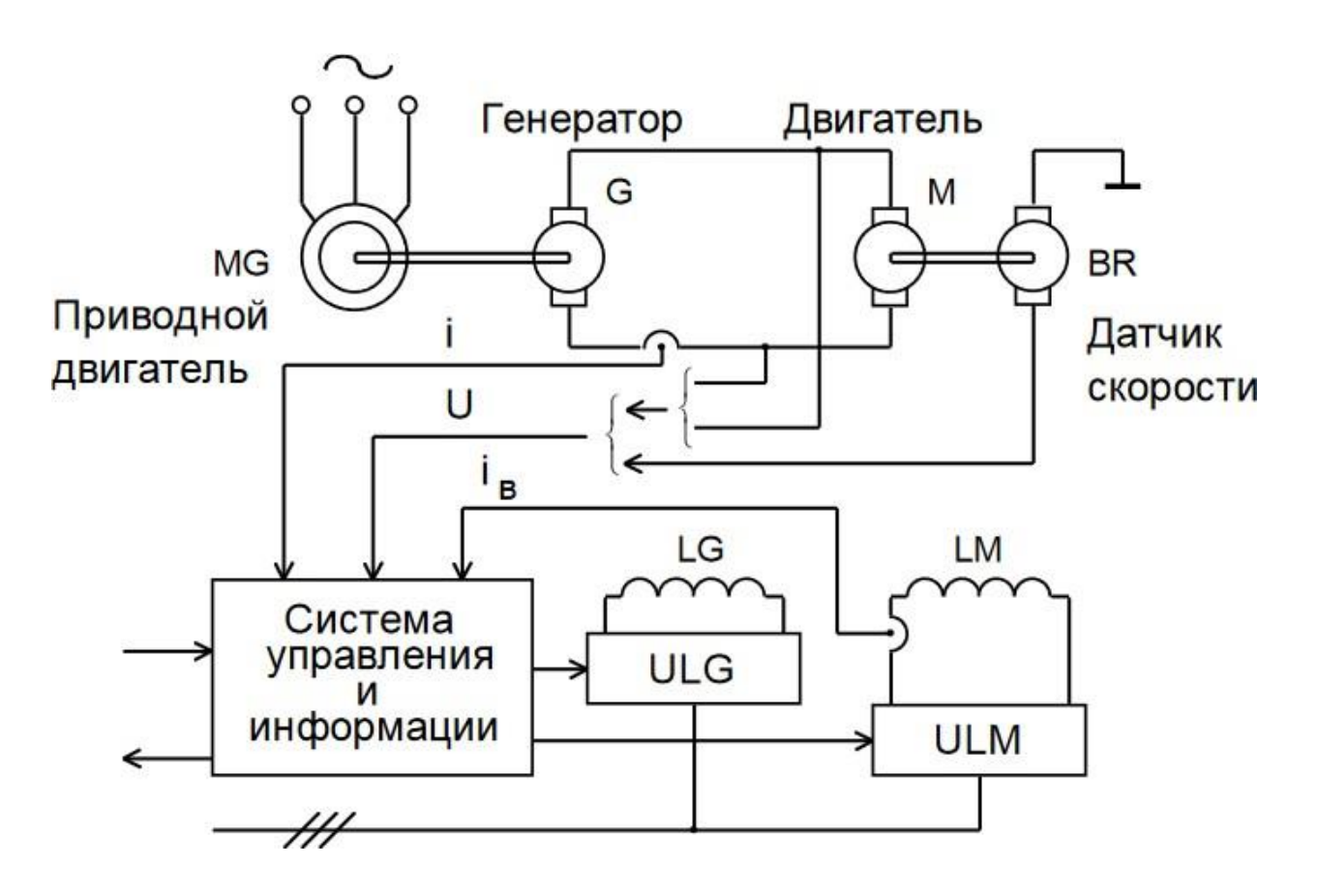

# **ПРАКТИЧЕСКАЯ РАБОТА №9**

**Тема:** Монтаж гидравлических и пневматических систем автоматики.

**Цель**: Изучить монтаж гидравлических и пневматических систем автоматики.

**Оборудование:** В соответствии с рабочей программой ПМ.01 «Монтаж,

программирование и пуско-наладка мехатронных систем»

- рабочее место преподавателя;
- рабочие места по количеству обучающихся;
- наглядные пособия (образцы, плакаты);
- комплект деталей, инструментов, приспособлений;
- комплект бланков технологической документации.
- компьютер с лицензионным программным обеспечением;
- мультимедиапроектор;
- интерактивная доска;

– компьютерные обучающие, контролирующие и профессиональные программы;

– DVD-фильмы.

## **Справочный материал**

Пневматическая система – это техническая система, состоящая из устройств, находящихся в непосредственном контакте с рабочим газом (воздухом).

Энергию сжатого воздуха промышленных пневматических систем используют для приведения в движение механизмов и машин, автоматического управления технологическими процессами, пескоструйной очистки, перемешивания растворов, распыления красок, транспортирования сыпучих материалов, дутья в доменные печи и пр. Наибольшее применение энергия сжатого воздуха получила в пневмоприводах.

Промышленные пневмоприводы классифицируются по различным признакам, приведенным в задании 1.

## **Содержание работы**

1. Откройте новый документ Word, выполните настройку документа и заполните необходимую информацию согласно методических указаний. Сохраните документ в папке «Мои документы» с именем «Фамилия, группа, Пр.р.№», не забывайте периодически сохранять документ в процессе выполнения работы.

2. Внимательно изучите краткие теоретические сведения.

3. Оформите предложенный текст в соответствии с требованиями к проекту.

4. Сделайте выводы, подготовьтесь к защите.

# **Задание 1.**

Спроектировать схему «Классификация пневмоприводов», задать схеме название и название элементов.

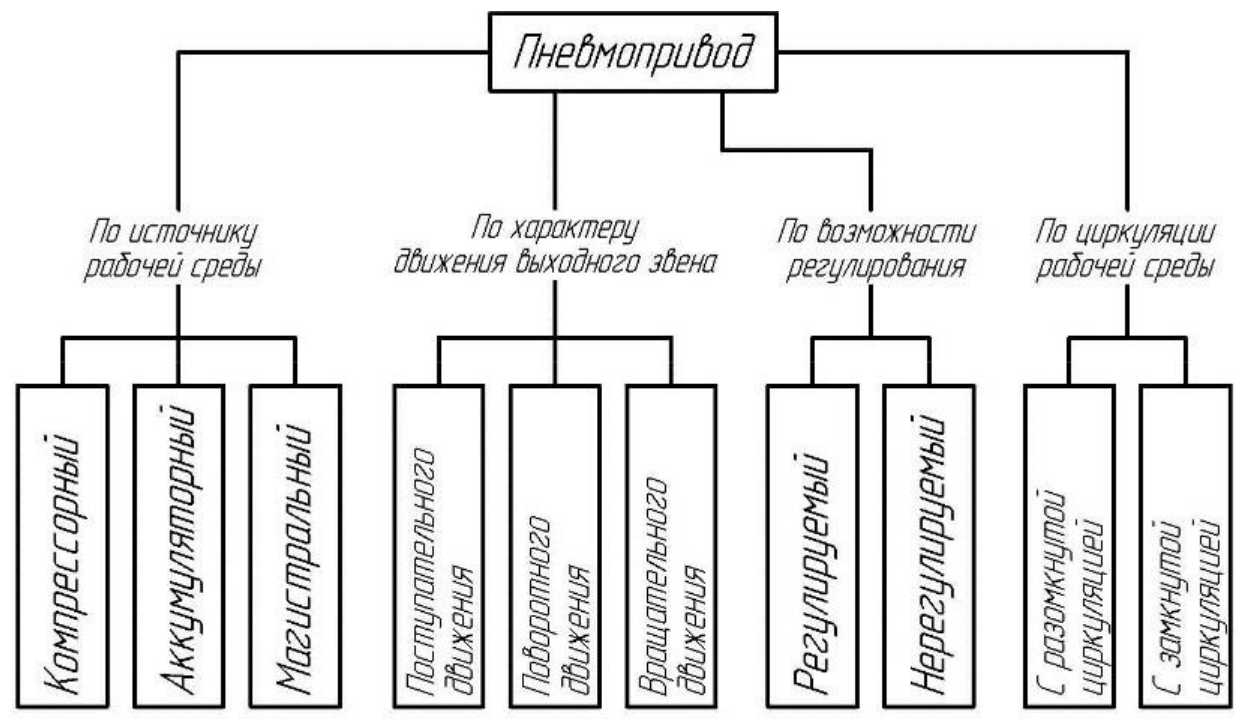

# **Задание 2.**

Спроектировать схему «Основные элементы пневмопривода», задать схеме название и название элементов.

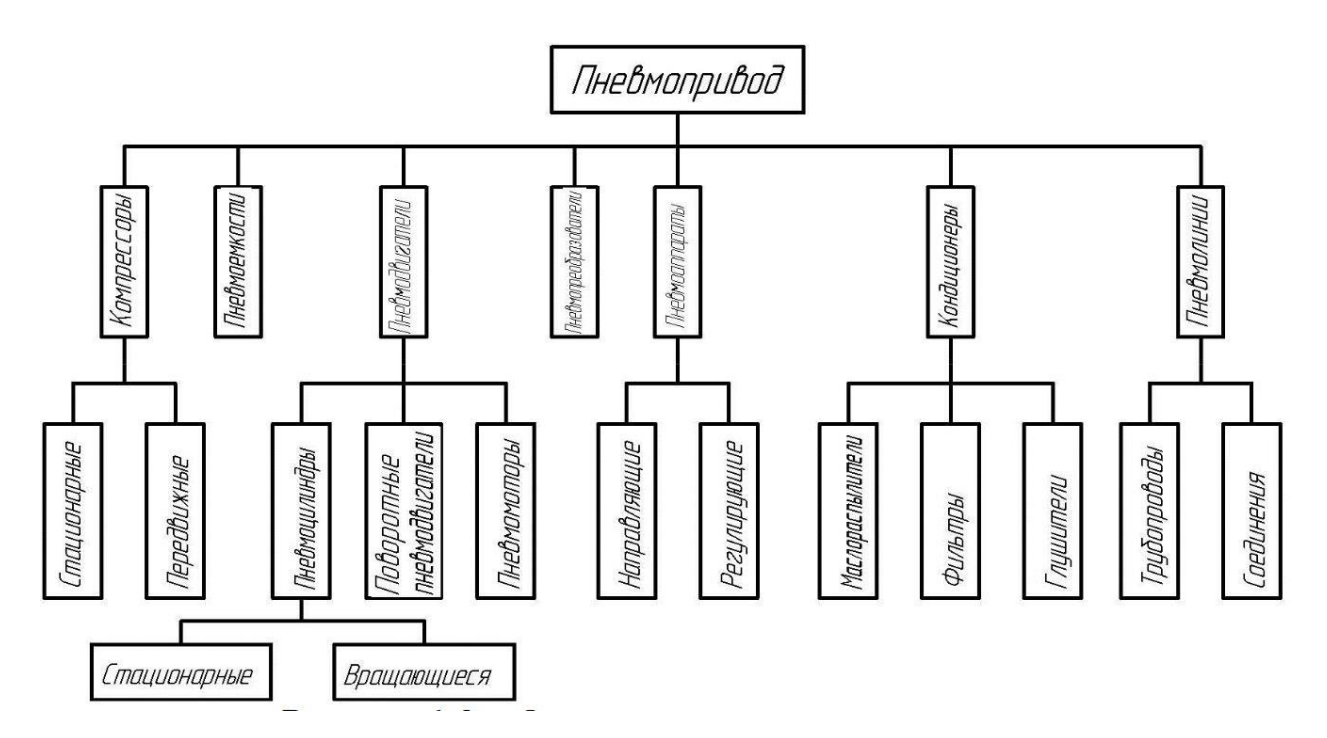

# **ПРАКТИЧЕСКАЯ РАБОТА №10**

**Тема:** Монтаж гидравлических и пневматических систем автоматики.

**Цель**: Изучить монтаж гидравлических и пневматических систем автоматики.

**Оборудование:** В соответствии с рабочей программой ПМ.01 «Монтаж,

программирование и пуско-наладка мехатронных систем»

– рабочее место преподавателя;

– рабочие места по количеству обучающихся;

- наглядные пособия (образцы, плакаты);
- комплект деталей, инструментов, приспособлений;
- комплект бланков технологической документации.
- компьютер с лицензионным программным обеспечением;
- мультимедиапроектор;
- интерактивная доска;

– компьютерные обучающие, контролирующие и профессиональные программы;

– DVD-фильмы.

## **Справочный материал**

Гидроприводом называется совокупность устройств, в состав которых входит один или несколько гидродвигателей, предназначенных для приведения в действие машин и механизмов за счет энергии жидкости. В соответствии с уравнением Бернулли имеется три вида энергии жидкости:

$$
e = \left(Z + \frac{P}{\rho \cdot q} + \frac{V^2}{2 \cdot q}\right).
$$

Каждому виду энергии соответствует своя группа гидравлических машин. В частности, водяное колесо использует геометрический напор (потенциальную энергию положения жидкости), гидротурбины – динамический напор (кинетическую энергию жидкости), а объѐмные гидромоторы и гидроцилиндры – гидростатический напор (давление).

Наибольшее распространение получили объѐмные (гидростатические) двигатели и соответственно объѐмные (или статические) гидроприводы.

В задании 1 дан пример объемного (гидростатического) привода, в частности, гидропривода с дроссельным регулированием скорости гидродвигателя.

# **Содержание работы**

1. Откройте новый документ Word, выполните настройку документа и заполните необходимую информацию согласно методических указаний. Сохраните документ в папке «Мои документы» с именем «Фамилия, группа, Пр.р.№», не забывайте периодически сохранять документ в процессе

выполнения работы.

2. Внимательно изучите краткие теоретические сведения.

3. Оформите предложенный текст в соответствии с требованиями к проекту.

4. Сделайте выводы, подготовьтесь к защите.

# **Задание 1.**

Найти и задать определение каждому элементу привода показанный на рисунке.

На рисунке показаны основные элементы привода: бак с маслом; насос; распределитель потока рабочей жидкости; дроссельный регулятор, управляющий гидродвигателем; гидродвигатель с нагрузкой; клапан, переливающий избыток жидкости в бак; фильтр; теплообменник; трубопроводы и пр.

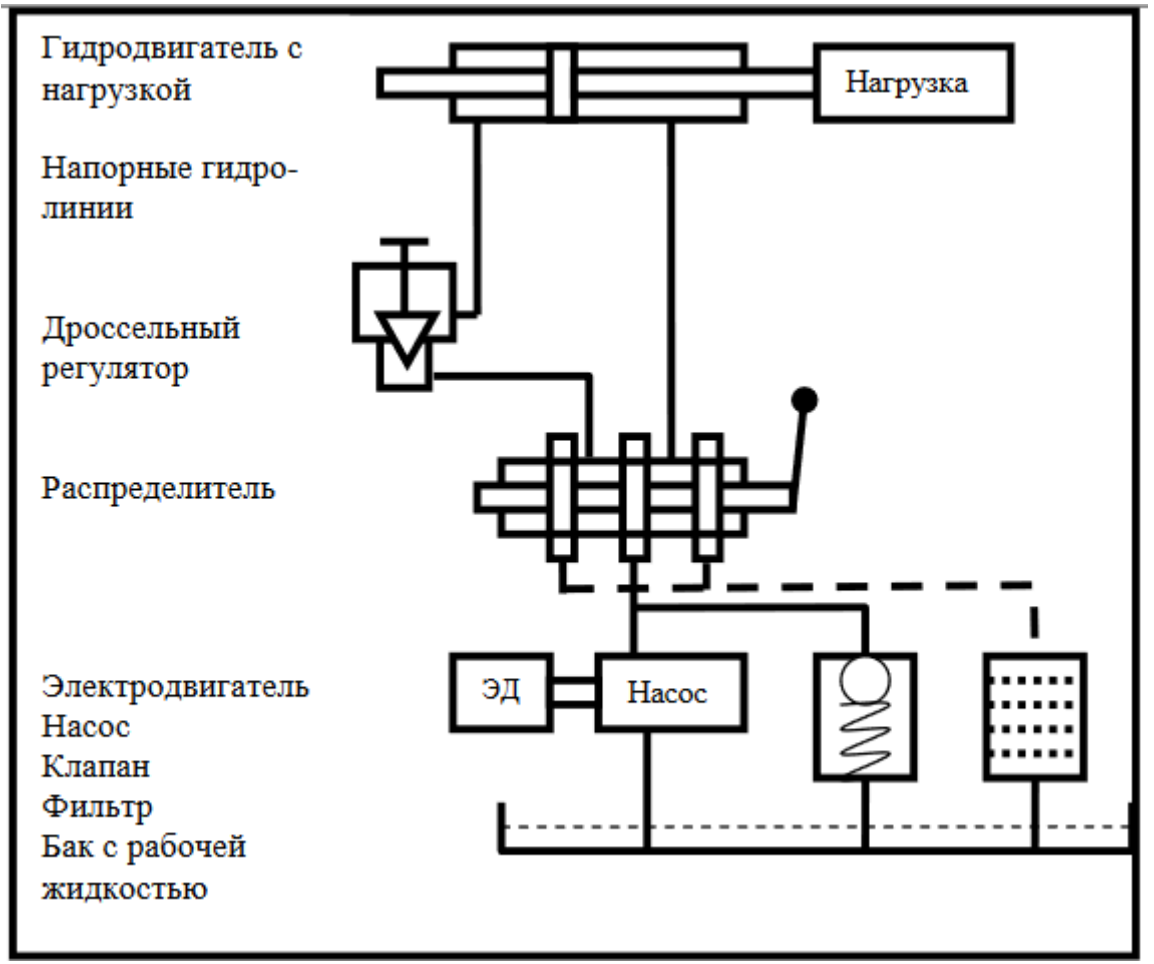

# **Задание 2.**

Принцип действия гидропривода: насос засасывает жидкость из бака и нагнетает его в систему. Если распределитель перекрывает напорный трубопровод, то давление поднимается, увеличивается открытие переливного клапана и вся жидкость направляется через этот клапан снова в бак. В этом режиме вся энергия приводного двигателя преобразуется в тепло жидкости, дросселирующей через клапан.

При открытом распределителе жидкость только частично идет через клапан, основная ее часть проходит через распределитель и дроссельный регулятор на гидродвигатель (в данном случае – гидро-цилиндр) с нагрузкой, перемещает нагрузку, совершая работу. Жидкость поступает в одну из полостей гидроцилиндра, а из противоположной полости вытесняется в бак, при этом она проходит через фильтр и теплообменник. Изменяя открытие дросселя, регулируют скорость движения нагрузки, переключая распределитель, изменяют направление движения нагрузки.

Вариантов реальных гидроприводов очень много, следующая схема обобщенно отражает структуру и состав любого привода:

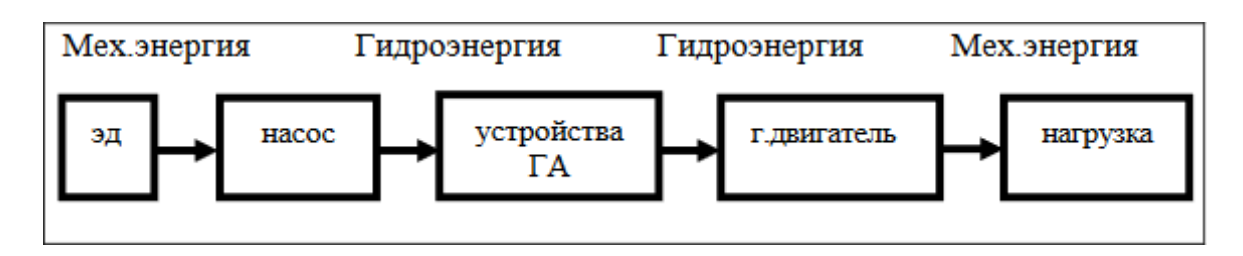

Гидравлические средства автоматики используются, разумеется, не только в гидроприводах, но и в гидросистемах самого разного назначения.

# **ПРАКТИЧЕСКАЯ РАБОТА №11**

**Тема:** Монтаж гидравлических и пневматических систем автоматики.

**Цель**: Изучить монтаж гидравлических и пневматических систем автоматики.

**Оборудование:** В соответствии с рабочей программой ПМ.01 «Монтаж,

программирование и пуско-наладка мехатронных систем»

- рабочее место преподавателя;
- рабочие места по количеству обучающихся;
- наглядные пособия (образцы, плакаты);
- комплект деталей, инструментов, приспособлений;
- комплект бланков технологической документации.
- компьютер с лицензионным программным обеспечением;
- мультимедиапроектор;
- интерактивная доска;

– компьютерные обучающие, контролирующие и профессиональные программы;

– DVD-фильмы.

## **Справочный материал**

Элементы системы изображаются с помощью условных графических обозначений, а представление о функциональном назначении элементов дает схема их соединений.

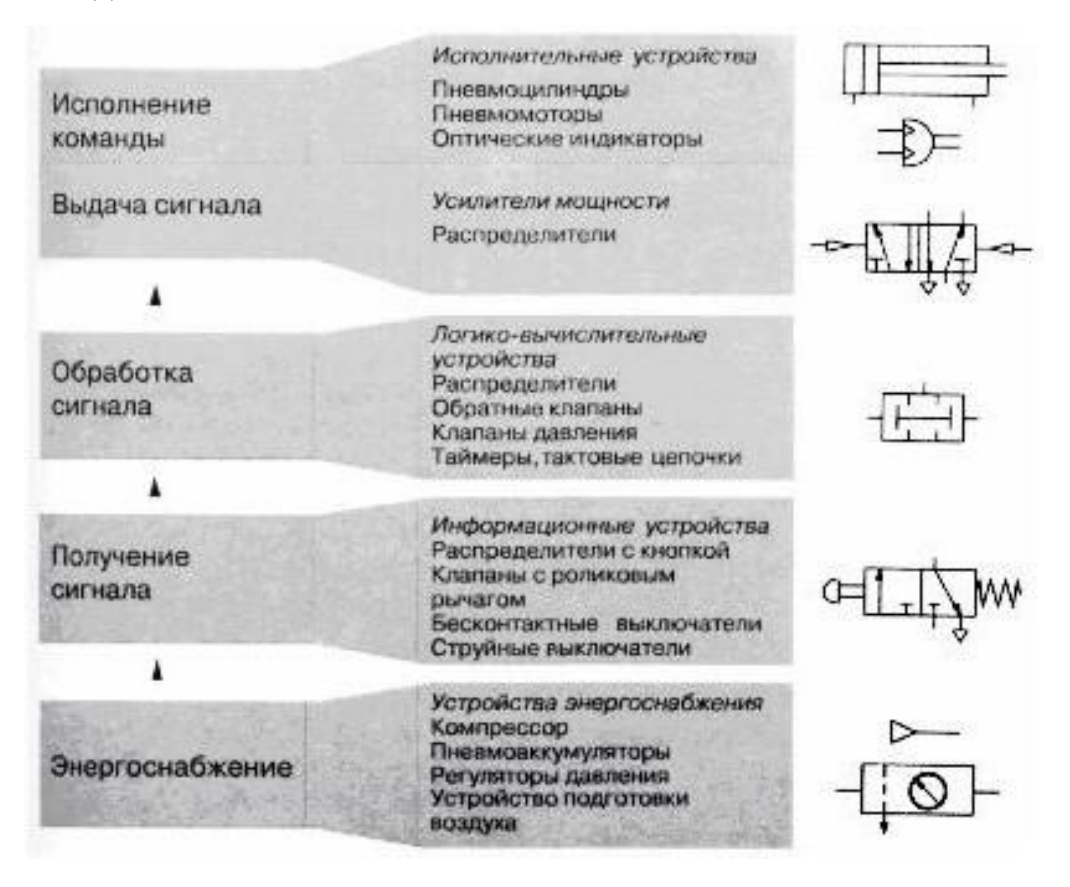

## **Содержание работы**

1. Откройте новый документ Word, выполните настройку документа и заполните необходимую информацию согласно методических указаний. Сохраните документ в папке «Мои документы» с именем «Фамилия, группа, Пр.р.№», не забывайте периодически сохранять документ в процессе выполнения работы.

2. Внимательно изучите краткие теоретические сведения.

3. Оформите предложенный текст в соответствии с требованиями к проекту.

4. Сделайте выводы, подготовьтесь к защите.

## **Задание 1.**

Дать названия основным элементам схемы.

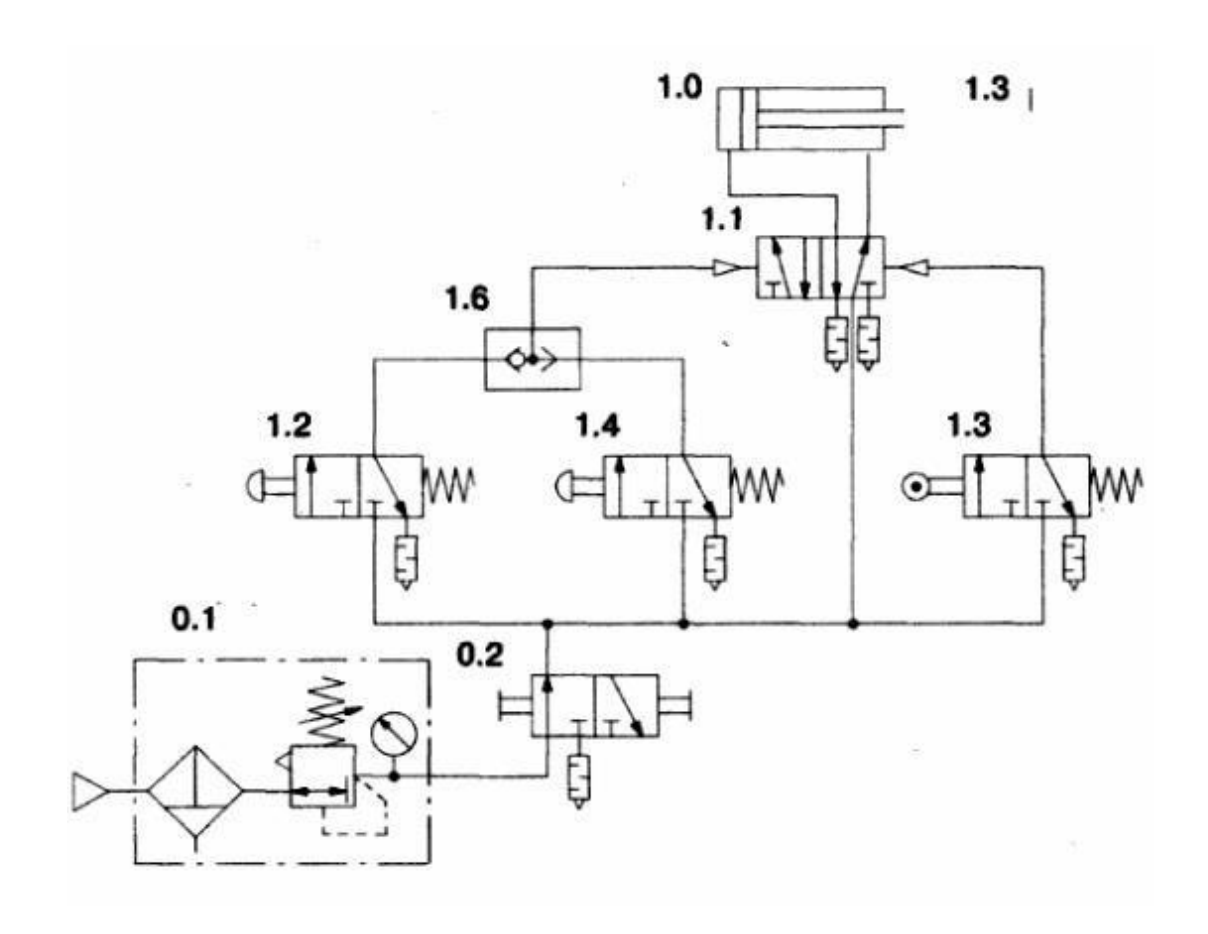

# **Задание 2.**

Дать названия основным элементам схемы.

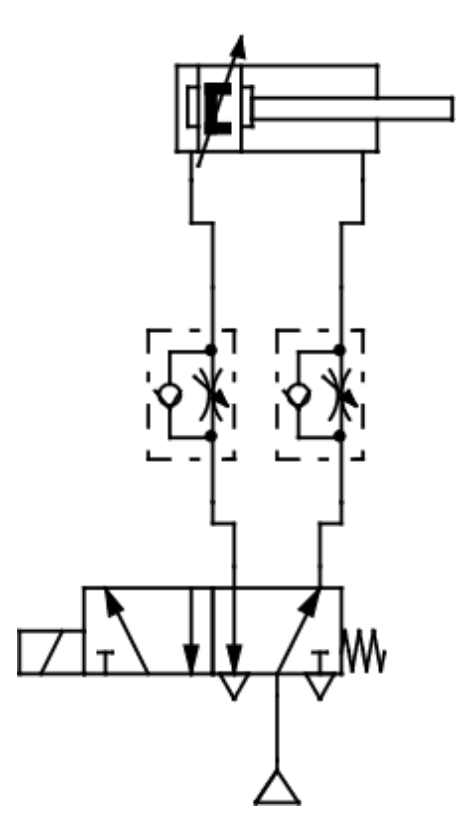

# **ПРАКТИЧЕСКАЯ РАБОТА №12**

**Тема:** Монтаж гидравлических и пневматических систем автоматики.

**Цель**: Изучить монтаж гидравлических и пневматических систем автоматики.

**Оборудование:** В соответствии с рабочей программой ПМ.01 «Монтаж,

программирование и пуско-наладка мехатронных систем»

- рабочее место преподавателя;
- рабочие места по количеству обучающихся;
- наглядные пособия (образцы, плакаты);
- комплект деталей, инструментов, приспособлений;
- комплект бланков технологической документации.
- компьютер с лицензионным программным обеспечением;
- мультимедиапроектор;
- интерактивная доска;
- компьютерные обучающие, контролирующие и профессиональные программы;

– DVD-фильмы.

# **Справочный материал**

Кроме насосов и гидромоторов существуют и другие разнообразные по конструкции и назначению гидроэлементы. Одни управляют потоком рабочей жидкости, другие служат для обеспечения безотказной работы гидросистем и т.д. Совокупность этих устройств называется гидроприводом и требует отдельного изучения. Все гидроэлементы имеют свое условное обозначение, из которых составляются гидросхемы по аналогии с электрическими схемами. Ниже приводятся условные обозначения основных гидроэлементов.

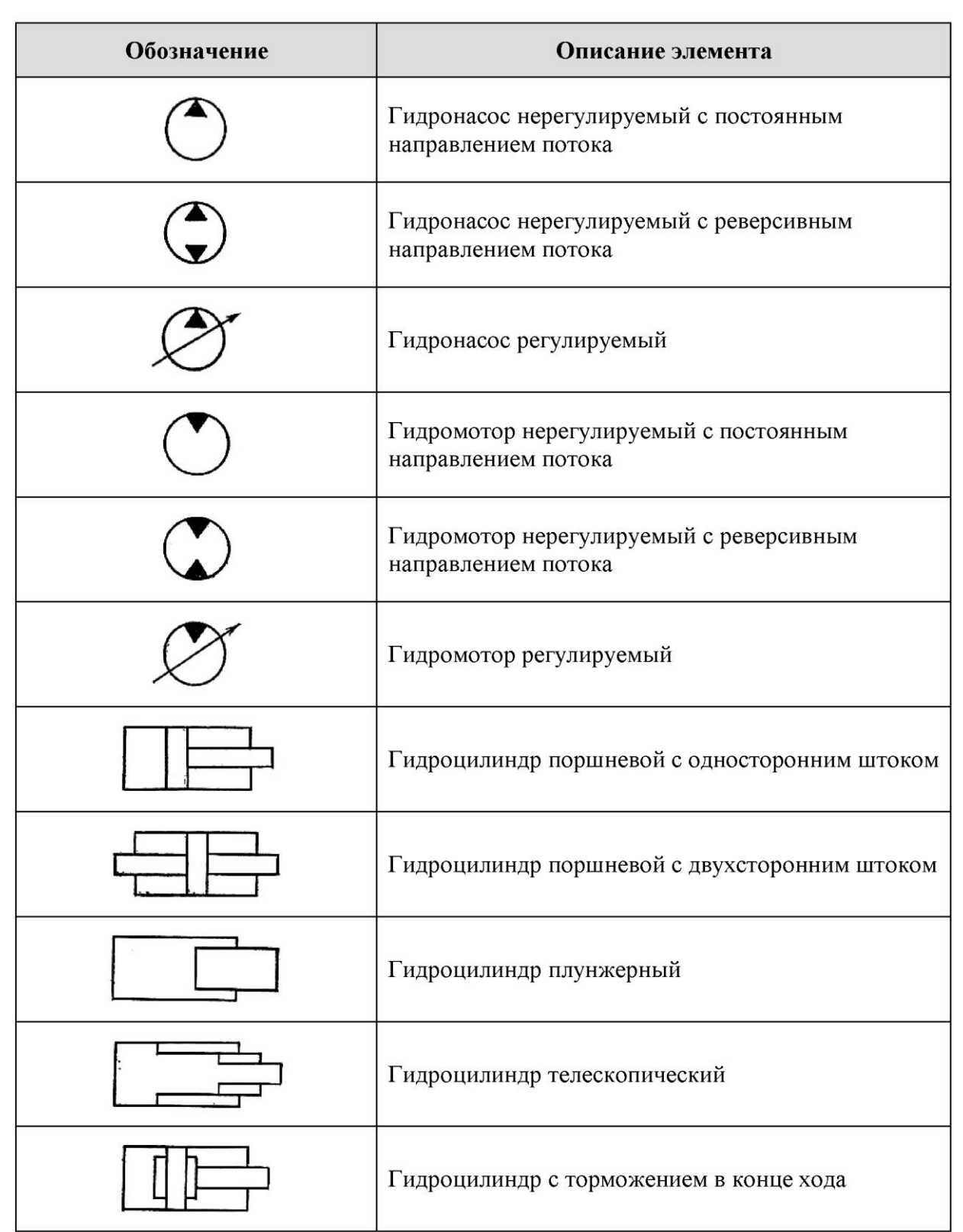

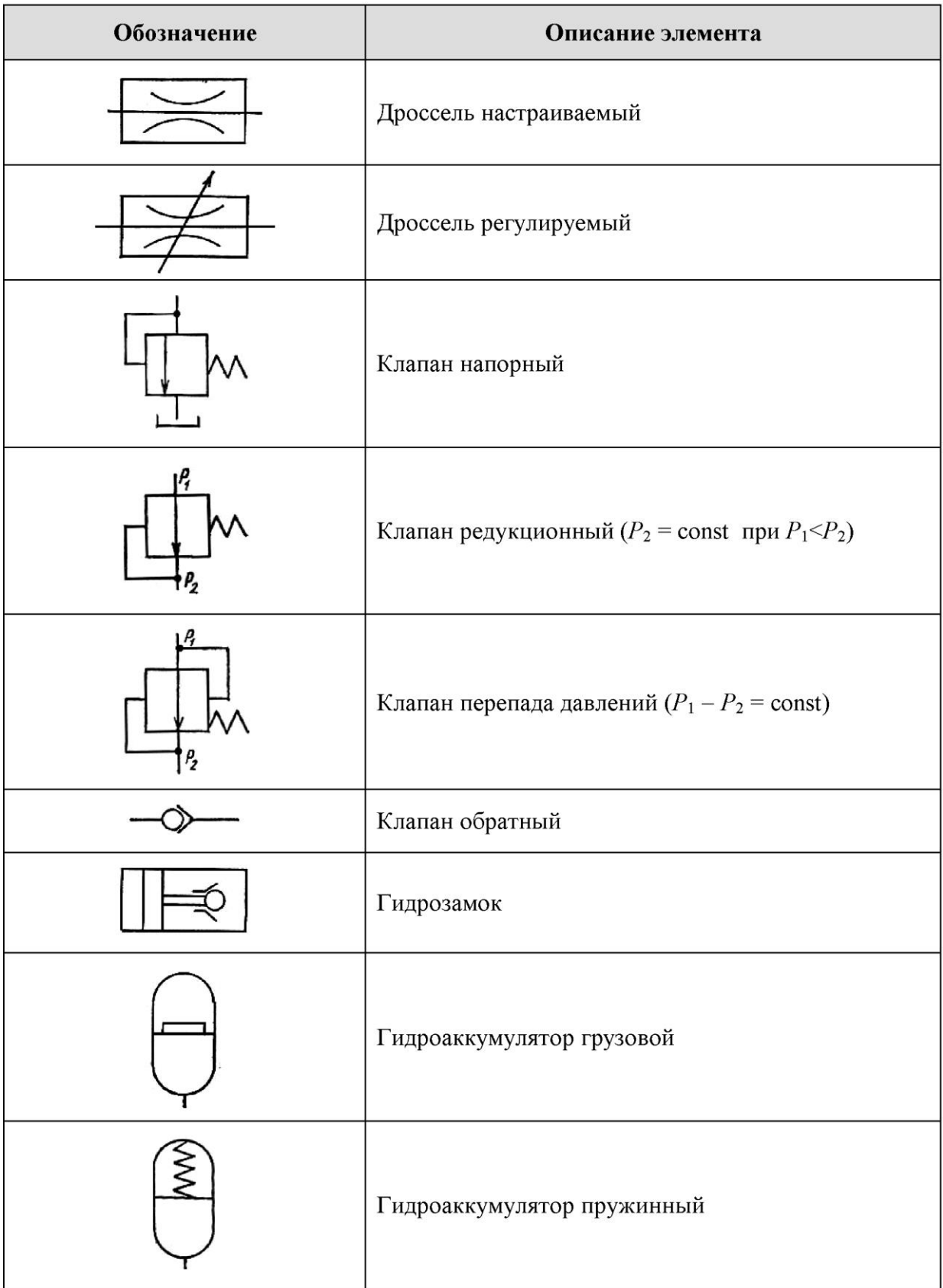

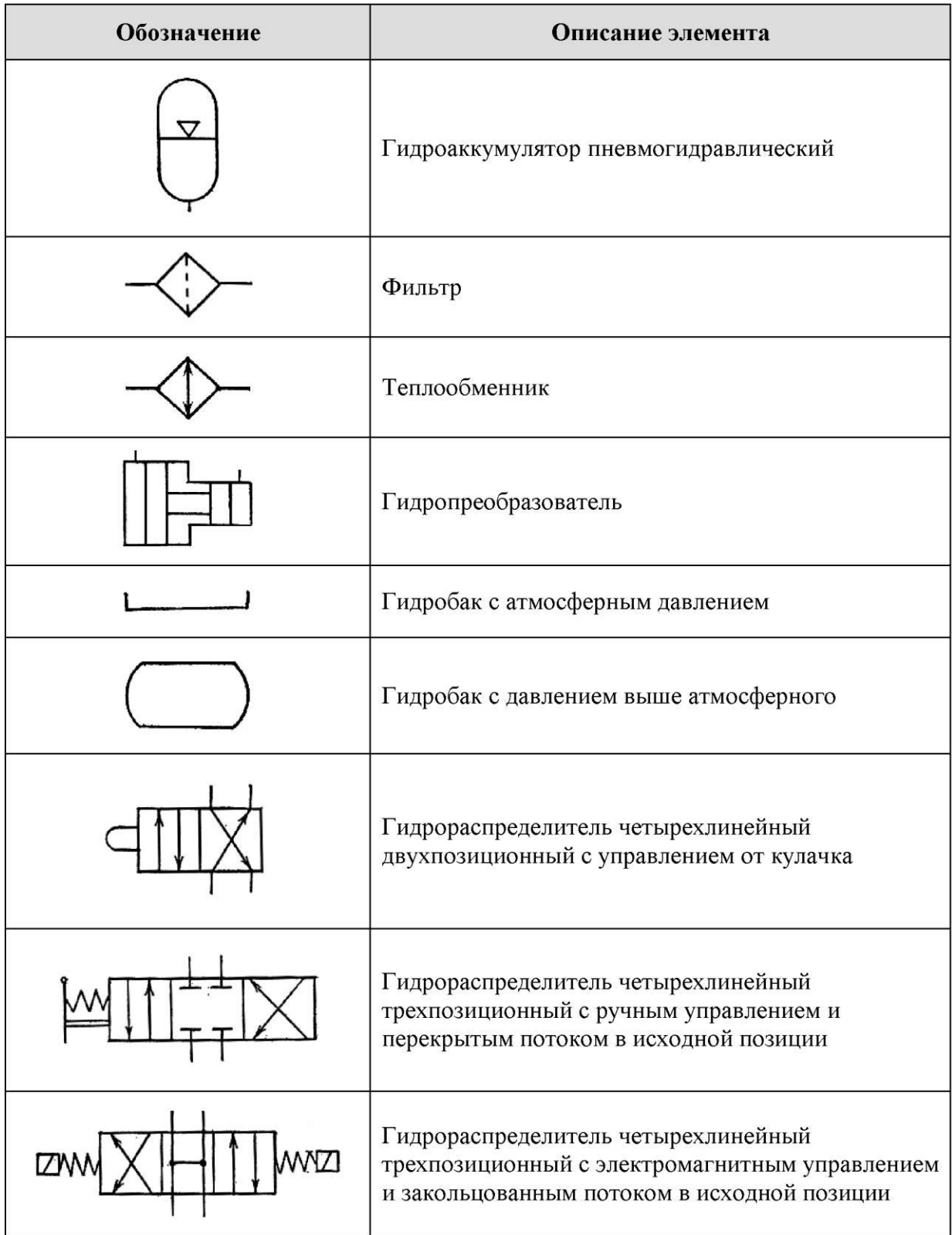

## **Содержание работы**

1. Откройте новый документ Word, выполните настройку документа и заполните необходимую информацию согласно методических указаний. Сохраните документ в папке «Мои документы» с именем «Фамилия, группа, Пр.р.№», не забывайте периодически сохранять документ в процессе выполнения работы.

2. Внимательно изучите краткие теоретические сведения.

3. Оформите предложенный текст в соответствии с требованиями к проекту.

4. Сделайте выводы, подготовьтесь к защите.

## **Задание 1.**

Дать названия основным элементам схемы.

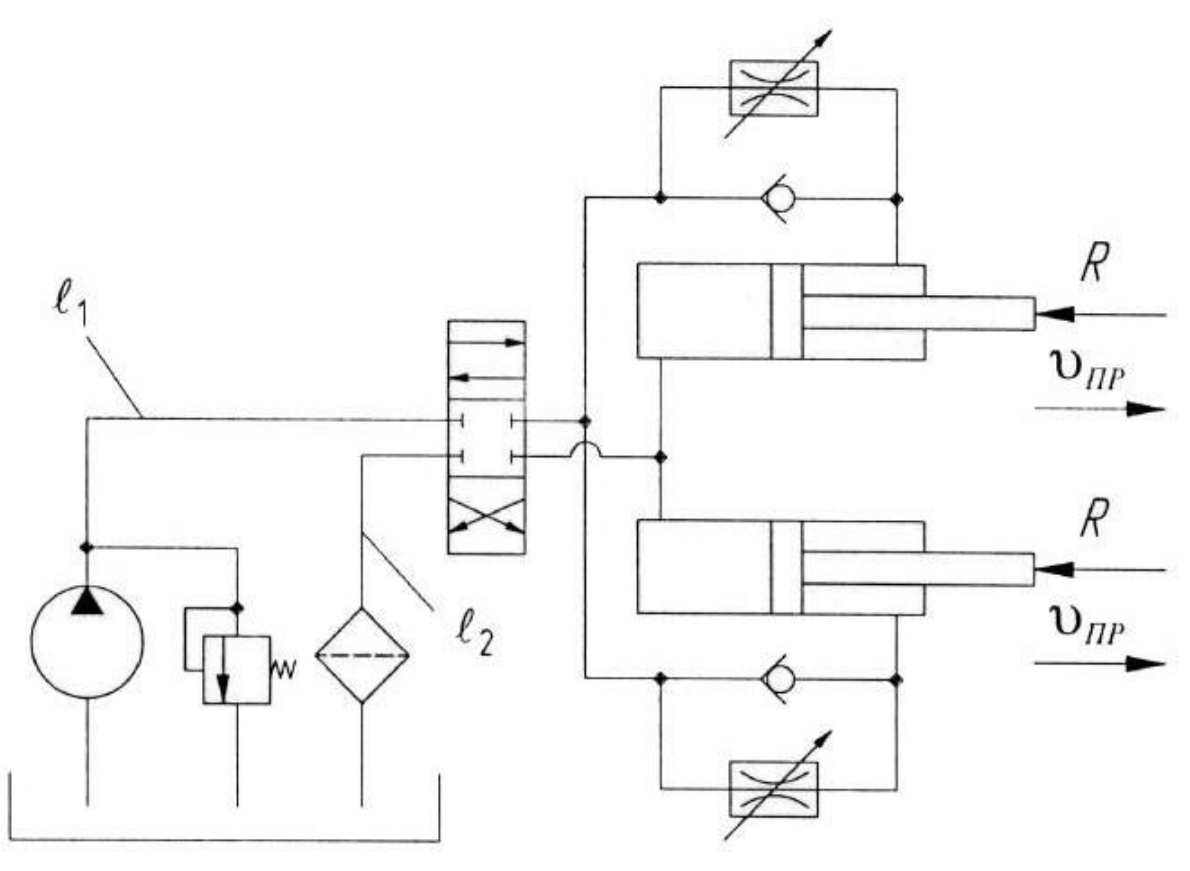

## **Задание 2.**

Дать названия основным элементам схемы.

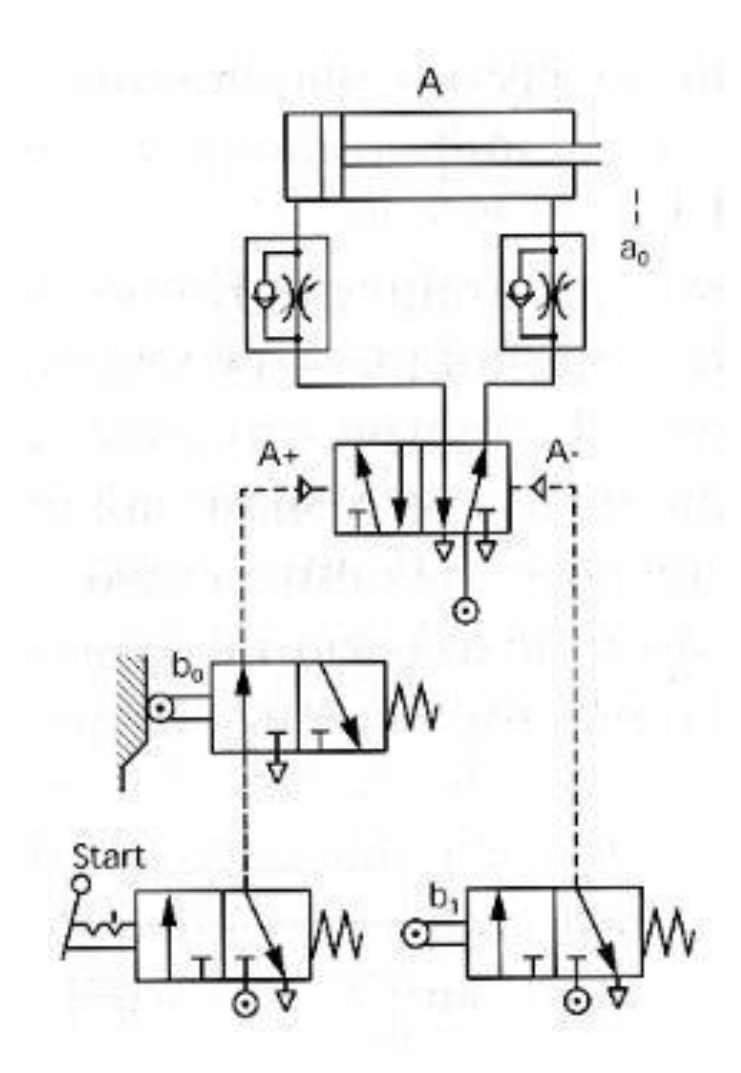

# **ПРАКТИЧЕСКАЯ РАБОТА №13 - 16**

**Тема:** Монтаж исполнительных механизмов мехатронных систем.

**Цель**: Изучить монтаж гидравлических и пневматических систем автоматики.

**Оборудование:** В соответствии с рабочей программой ПМ.01 «Монтаж,

программирование и пуско-наладка мехатронных систем»

- рабочее место преподавателя;
- рабочие места по количеству обучающихся;
- наглядные пособия (образцы, плакаты);
- комплект деталей, инструментов, приспособлений;
- комплект бланков технологической документации.
- компьютер с лицензионным программным обеспечением;
- мультимедиапроектор;
- интерактивная доска;

– компьютерные обучающие, контролирующие и профессиональные программы;

– DVD-фильмы.

## **Справочный материал**

Исполнительные механизмы предназначены для оказания непосредственного воздействия на объект управления или регулирования, с целью изменения его состояния.

Исполнительное устройство через управляющий орган, осуществляет изменение показателей технологического процесса или оборудования в заданных пределах или в заданном направлении.

Регулирующий орган – это устройство, через которое осуществляется регулирование потока вещества или энергии, влияющее на состояние технологического параметра объекта управления.

Регулирующий орган конструктивно может быть представлен простейшим устройством в виде клапана, задвижки, заслонки, а также весьма сложной системой устройств: питатели, дозаторы, транспортеры, насосы, вентиляторы, компрессоры и т. д. вплоть до манипуляторов-роботов.

Например, управляющим органом в электрическом генераторе может служить обмотка возбуждения, в водонапорной башне – вентиль, управляющий подачей воды, в вентилируемом помещении – задвижка в вентиляционной трубе, в автомобиле – руль и т. д.

Управление исполнительными механизмами осуществляется от управляющего устройства через усилители сигналов. Кроме того, непосредственно к исполнительному устройству может подводиться энергия от дополнительного источника.

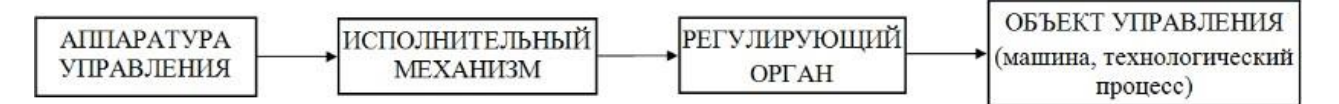

Рис. 1 Структурная схема системы управления

На рис. 1 представлена структурная схема управления исполнительным механизмом.

Управляющее устройство подает команду на исполнительный механизм (например электромагнит), который воздействует на регулирующий орган (клапан), в результате изменяется состояние объекта управления (уменьшается подача горячей воды для топлива в теплице).

На рисунке 2 представлена классификация исполнительных механизмов. По источникам энергии исполнительные механизмы бывают следующих типов:

- электрические – преобразующие электрическую энергию в механическую;

- гидравлические, в которых давление жидкости преобразуется в механическую энергию;

- пневматические, в которых энергия сжатого газа преобразуется в механическую энергию.

- комбинированные, использующие комбинации названных типов исполнительных устройств.

Электрические исполнительные механизмы делятся на электромашинные и электромагнитные.

Основным элементом электромашинного исполнительного механизма является электрический двигатель постоянного или переменного тока. Такие исполнительные механизмы называют электроприводами, предназначенными для приведения в движение исполнительных органов рабочей машины и управления этим движением.

Электромагнитные исполнительные механизмы выполняются в основном на базе электромагнитов постоянного и переменного тока и постоянных магнитов. Жесткое и упругое соединение узлов систем осуществляют различного рода электромагнитные механические муфты.

Также к электрическим исполнительным устройствам относятся шаговые или импульсные двигатели.

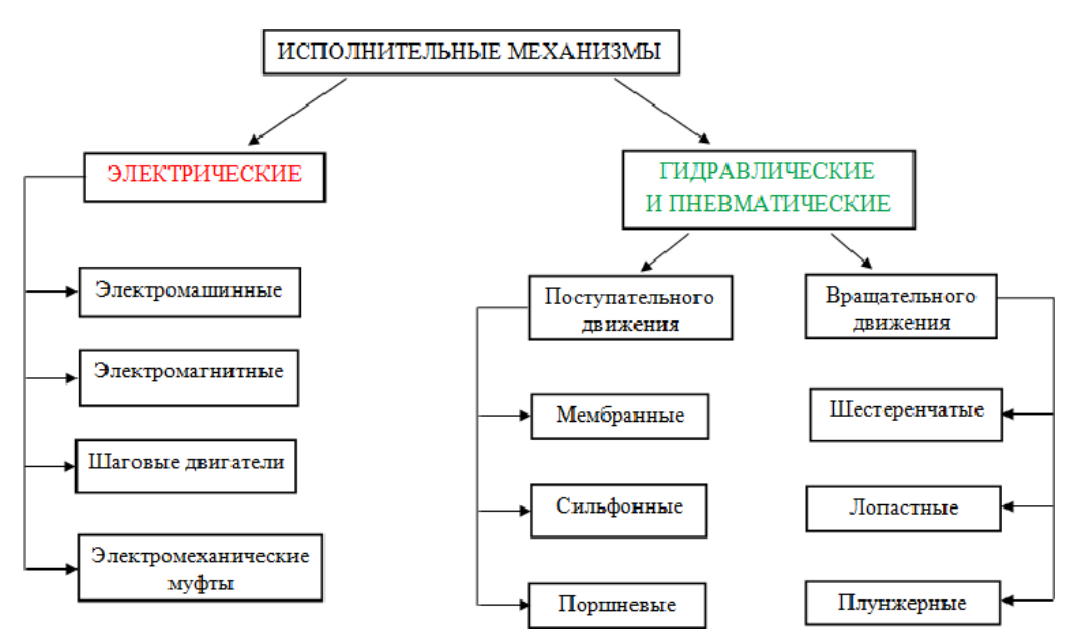

Рис. 2 Классификация исполнителных механизмов.

Гидравлические и пневматические двигатели преобразуют энергию рабочей среды, находящейся под давлением, в механическую энергию поступательного или вращательного движения.

В качестве рабочей среды в пневмодвигателях используется сжатый воздух или газ, а в гидродвигателях – минеральное масло, синтетические жидкости и т.д.

По конструкции и принципу действия между гидравлическими и пневматическими двигателями нет существенного различия. Гидро – и пневмоприводы в зависимости от конструкции подразделяют на двигатели с поступательным движением (мембранные, сильфонные и поршневые и) и двигатели с вращательным движением (шестеренчатые, лопастные и плунжерные). Гидро- и пневмодвигатели способны развивать очень большие усилия при малых габаритах.

По этим параметрам они превосходят все остальные виды двигателей, они могут работать в значительно более тяжелых условиях эксплуатации. Данные двигатели широко применяются, прежде всего в устройствах силового привода станков, подъемных механизмов, автоматических манипуляторах, в автомобилях, тракторах и зерноуборочной технике.

## **Содержание работы**

1. Откройте новый документ Word, выполните настройку документа и заполните необходимую информацию согласно методических указаний. Сохраните документ в папке «Мои документы» с именем «Фамилия, группа, Пр.р.№», не забывайте периодически сохранять документ в процессе выполнения работы.

2. Внимательно изучите краткие теоретические сведения.

3. Оформите предложенный текст в соответствии с требованиями к проекту.

4. Сделайте выводы, подготовьтесь к защите.

 $\mathcal{L}_{\mathcal{A}}$ 

# **Задание 1.**

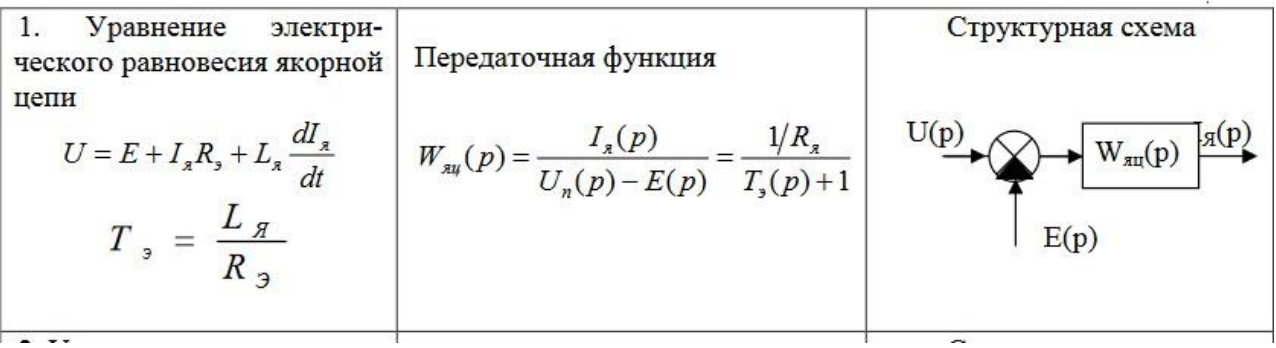

# **Задание 2.**

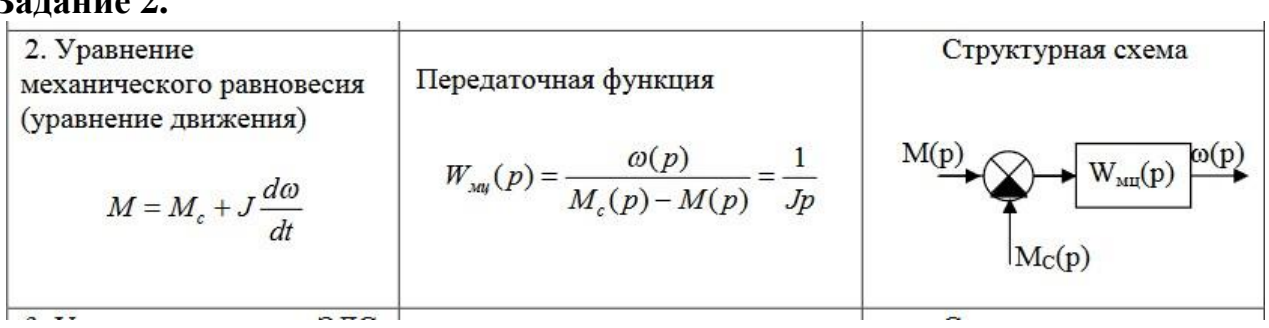

# **ПРАКТИЧЕСКАЯ РАБОТА №17 - 19**

**Тема:** Монтаж и подключение вторичных измерительных приборов.

**Цель**: Изучить монтаж и подключение вторичных измерительных приборов.

**Оборудование:** В соответствии с рабочей программой ПМ.01 «Монтаж,

программирование и пуско-наладка мехатронных систем»

- рабочее место преподавателя;
- рабочие места по количеству обучающихся;
- наглядные пособия (образцы, плакаты);
- комплект деталей, инструментов, приспособлений;
- комплект бланков технологической документации.
- компьютер с лицензионным программным обеспечением;
- мультимедиапроектор;
- интерактивная доска;
- компьютерные обучающие, контролирующие и профессиональные программы;

– DVD-фильмы.

# **Справочный материал**

Вторичные приборы устанавливают на панелях щитов. Абсолютное большинство таких приборов выпускают в корпусах, предназначенных для утопленного монтажа. При утопленном монтаже приборы крепят скобами или сухарями-зажимами, а при настенном – за специальные петли, поставляемые в комплекте с приборами. Во всех случаях панели щитов, предназначенные для установки вторичных приборов, должны обеспечивать их жѐсткое и прочное креплении, а также удобство монтажа и демонтажа.

Необходимо учитывать, что вторичные приборы предназначены для работы в неагрессивной среде при температуре от 5 до 50 С.

После установки вторичных приборов нельзя выполнять операции, которые могут вызвать хотя бы временно вибрацию этих приборов.

Исполнительные устройства устанавливают рабочие, монтирующие технологические трубопроводы. Монтажники систем автоматизации должны принимать работу по установке исполнительных устройств и проверять соответствие еѐ техническим требованиям на монтаж.

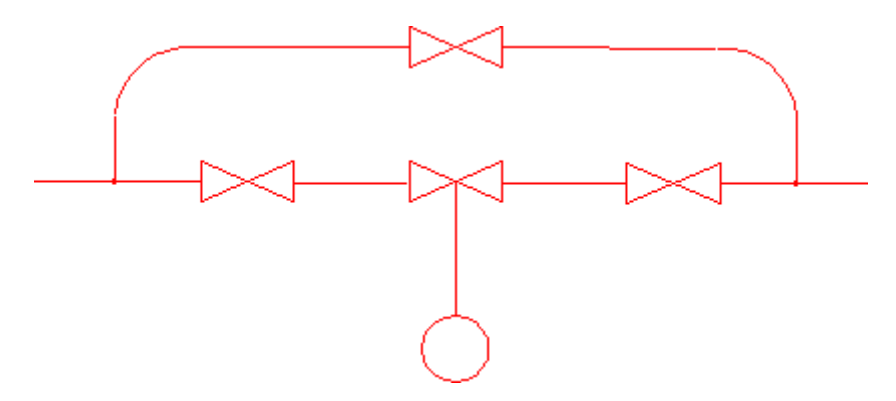

Рисунок 1 - Схема установки исполнительных устройств.

## **Содержание работы**

1. Откройте новый документ Word, выполните настройку документа и заполните необходимую информацию согласно методических указаний. Сохраните документ в папке «Мои документы» с именем «Фамилия, группа, Пр.р.№», не забывайте периодически сохранять документ в процессе выполнения работы.

2. Внимательно изучите краткие теоретические сведения.

3. Оформите предложенный текст в соответствии с требованиями к проекту.

4. Сделайте выводы, подготовьтесь к защите.

## **Задание 1.**

Указать на схеме названия контактов для клейменных коробок.

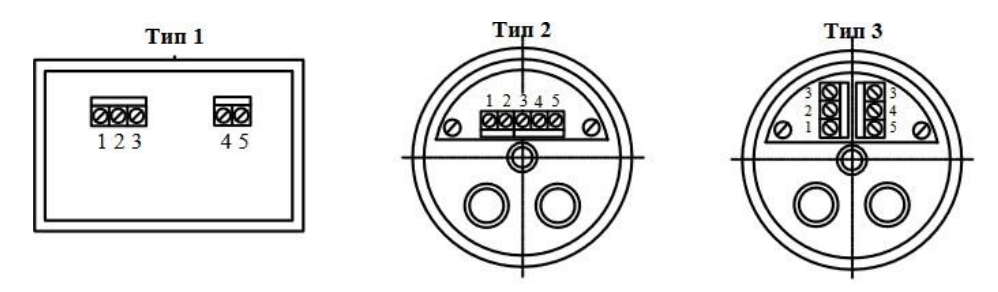

Назначение контактов для клеммных коробок типов 1, 2, 3

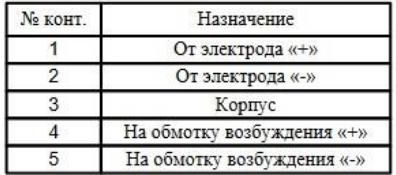

Примечание - В клеммных коробках типов 1, 2, 3 экраны электродов соединены с корпусом первичного преобразователя

# Задание 2.

Указать на схеме названия контактов для клейменных коробок.

**Тип 4** 

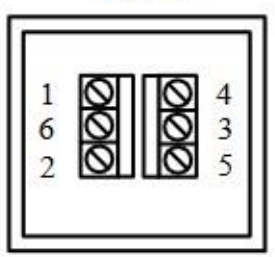

## Назначение контактов для клеммных коробок типа 4

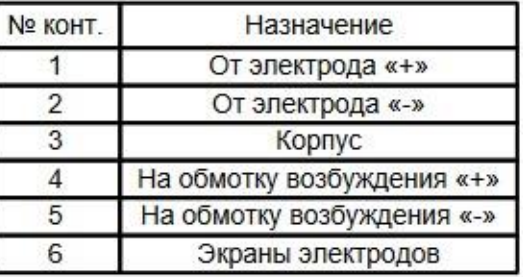

#### **Тип 5**

# 123  $456$

### Назначение контактов для клеммных коробок типа 5

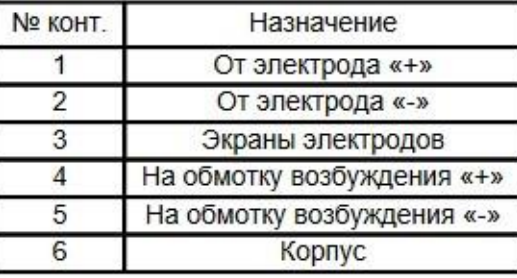

## **Тип 6**

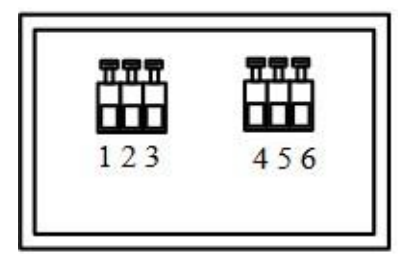

#### Назначение контактов для клеммных коробок типа 6

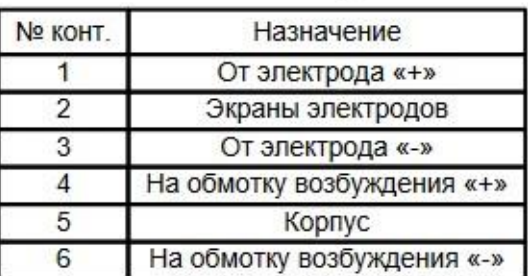

# **ПРАКТИЧЕСКАЯ РАБОТА №20-22**

**Тема:** Монтаж и подключение информационных устройств мехатронных систем.

**Цель**: Изучить монтаж и подключение информационных устройств мехатронных систем.

**Оборудование:** В соответствии с рабочей программой ПМ.01 «Монтаж, программирование и пуско-наладка мехатронных систем»

- рабочее место преподавателя;
- рабочие места по количеству обучающихся;
- наглядные пособия (образцы, плакаты);
- комплект деталей, инструментов, приспособлений;
- комплект бланков технологической документации.
- компьютер с лицензионным программным обеспечением;
- мультимедиапроектор;
- интерактивная доска;

– компьютерные обучающие, контролирующие и профессиональные программы;

– DVD-фильмы.

# **Справочный материал**

Информационно-измерительная система («Сенсорика») – это искусственные органы чувств робота, которые предназначены для восприятия и преобразования информации о состоянии внешней среды и самого робота в соответствии с потребителями управляющей системы («мозга») робота.

Управляющая система («Мозг») робота предназначена, вопервых, для выработки закона управления приводами (двигателями) механизмов исполнительной системы, используя сигналы обратной связи от информационно-измерительной системы; во-вторых, для общения робота с человеком на каком-либо языке. Интеллектуальные способности робота определяются управляющей и информационно-измерительной системой.

Исполнительная система («Моторика») робота служит для выполнения управляющих сигналов ( программы), формируемых управляющей системой, а также воздействия на окружающую среду. Примеры исполнительных систем: манипуляторы (механические руки), педипуляторы ( механические ноги), самоходные тележки, 3D-томографы и др.

Система связи робота предназначена для организации обмена информацией между системами робота, между роботом и человеком или другими роботами на понятном им языке. Цель такого обмена – формулировка человеком заданий роботу, организация диалога между человеком и роботом, контроль за функционированием робота, диагностика неисправностей и регламентная проверка робота. Информация от человека к роботу обычно

поступает через пульт управления или через устройство ввода (набор команд с клавиатуры, речевое общение, ввод видеоинформации, ввод информации с помощью биопотенциалов и др.).

Таким образом, человек может передавать информацию роботу как путем непосредственного ее занесения в память управляющей системы, так и путем воздействия через искусственные органы чувств.

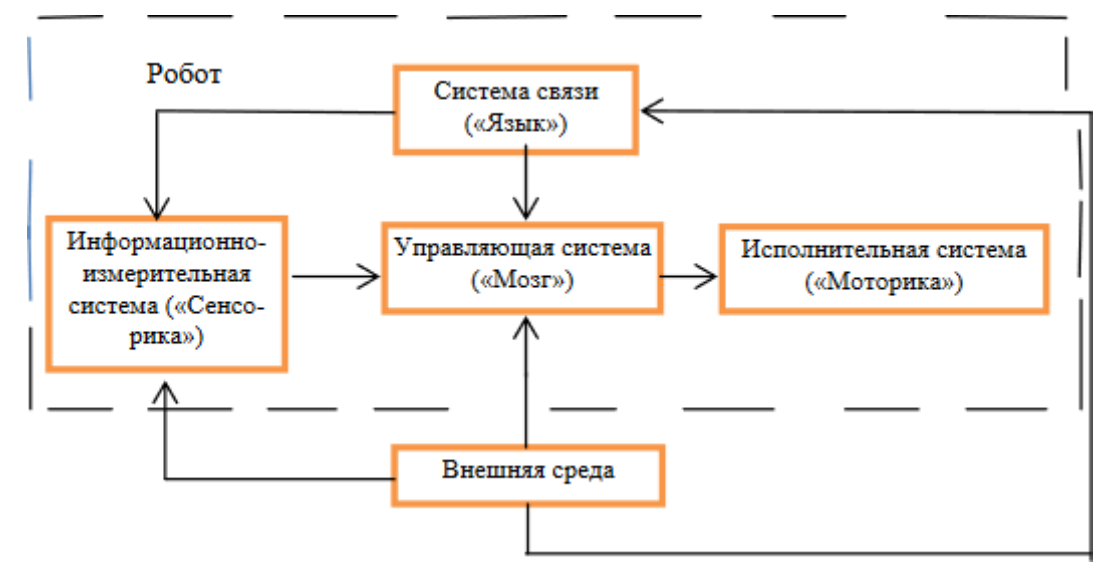

## Содержание работы

1. Откройте новый документ Word, выполните настройку документа и заполните необходимую информацию согласно методических указаний. Сохраните документ в папке «Мои документы» с именем «Фамилия, группа, Пр.р. №», не забывайте периодически сохранять документ в процессе выполнения работы.

2. Внимательно изучите краткие теоретические сведения.

3. Оформите предложенный текст в соответствии с требованиями к проекту.

4. Сделайте выводы, подготовьтесь к защите.

## Залание 1.

Пример функциональной схемы информационной системы: Д1-Дn датчики; БУ - блок усилителей; К - коммутатор; АЦП - аналого-цифровой преобразователь; УВВ - устройство ввода-вывода; ВШ - внутренняя шина; ШУ - шина управления.

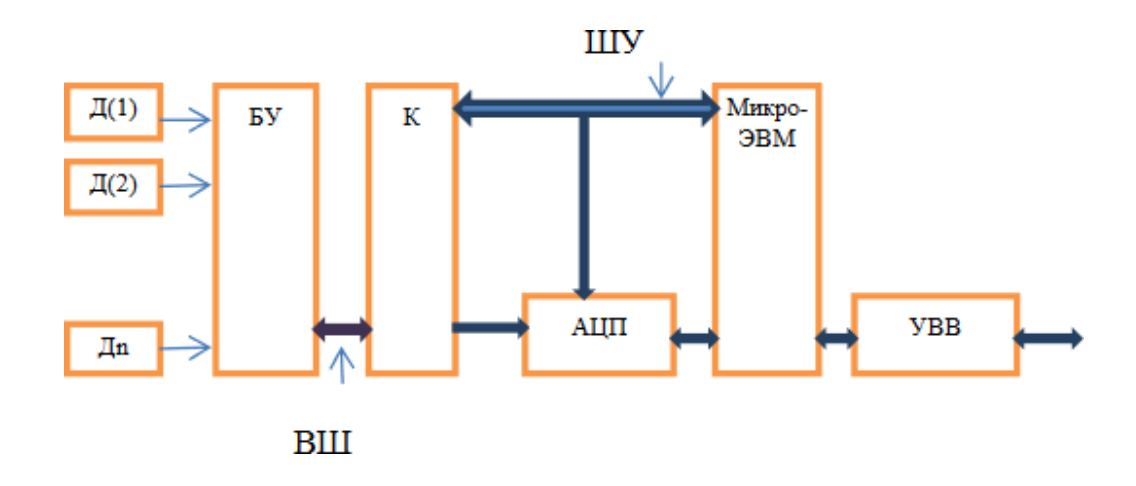

## **Задание 2.**

Дать основные термины и характеристики информационных устройств и системы роботов.

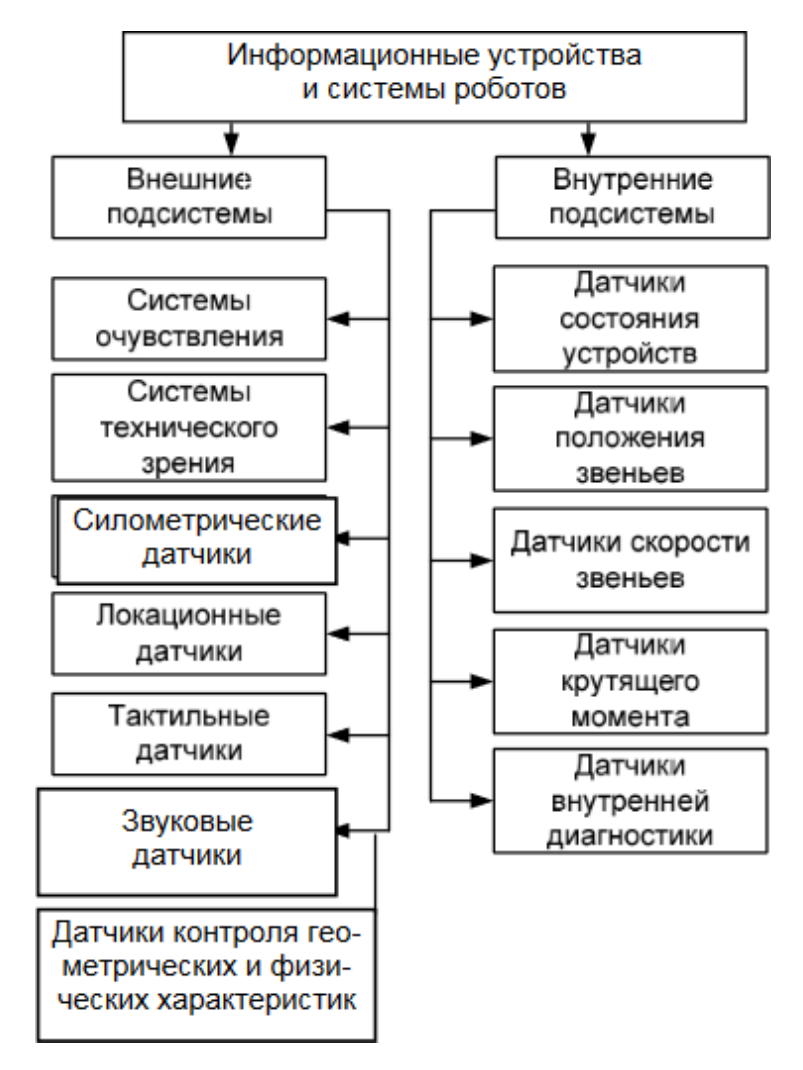

# **ПРАКТИЧЕСКАЯ РАБОТА №23-24**

**Тема:** Монтаж и подключение релейных устройств систем автоматики.

**Цель**: Изучить монтаж и подключение релейных устройств систем автоматики.

**Оборудование:** В соответствии с рабочей программой ПМ.01 «Монтаж,

программирование и пуско-наладка мехатронных систем»

- рабочее место преподавателя;
- рабочие места по количеству обучающихся;
- наглядные пособия (образцы, плакаты);
- комплект деталей, инструментов, приспособлений;
- комплект бланков технологической документации.
- компьютер с лицензионным программным обеспечением;
- мультимедиапроектор;
- интерактивная доска;
- компьютерные обучающие, контролирующие и профессиональные программы;

– DVD-фильмы.

# **Справочный материал**

Устройства защиты и автоматики должны выполнять определенные функции. Для релейной защиты такими функциями являются: ее срабатывание при повреждении защищаемого элемента и несрабатывание при КЗ за пределами этого элемента (внешние КЗ), а также в нормальных режимах. На каждом элементе системы электроснабжения обычно устанавливают основную и резервную защиты. В условиях эксплуатации защита может не справиться с заданными функциями: не сработать при повреждении в пределах защищаемого элемента; сработать при внешних КЗ (излишнее срабатывание) и при отсутствии повреждений в системе электроснабжения (ложное срабатывание). Все эти неправильные действия называются отказом функционирования защиты.

# **Содержание работы**

1. Откройте новый документ Word, выполните настройку документа и заполните необходимую информацию согласно методических указаний. Сохраните документ в папке «Мои документы» с именем «Фамилия, группа, Пр.р.№», не забывайте периодически сохранять документ в процессе выполнения работы.

2. Внимательно изучите краткие теоретические сведения.

3. Оформите предложенный текст в соответствии с требованиями к проекту.

4. Сделайте выводы, подготовьтесь к защите.

# **Задание 1.**

Принципиальная схема устройства релейной защиты:

а – с первичным реле прямого действия; б – с вторичным реле прямого действия; в – с вторичным реле косвенного действия.

Указать основные элементы схемы.

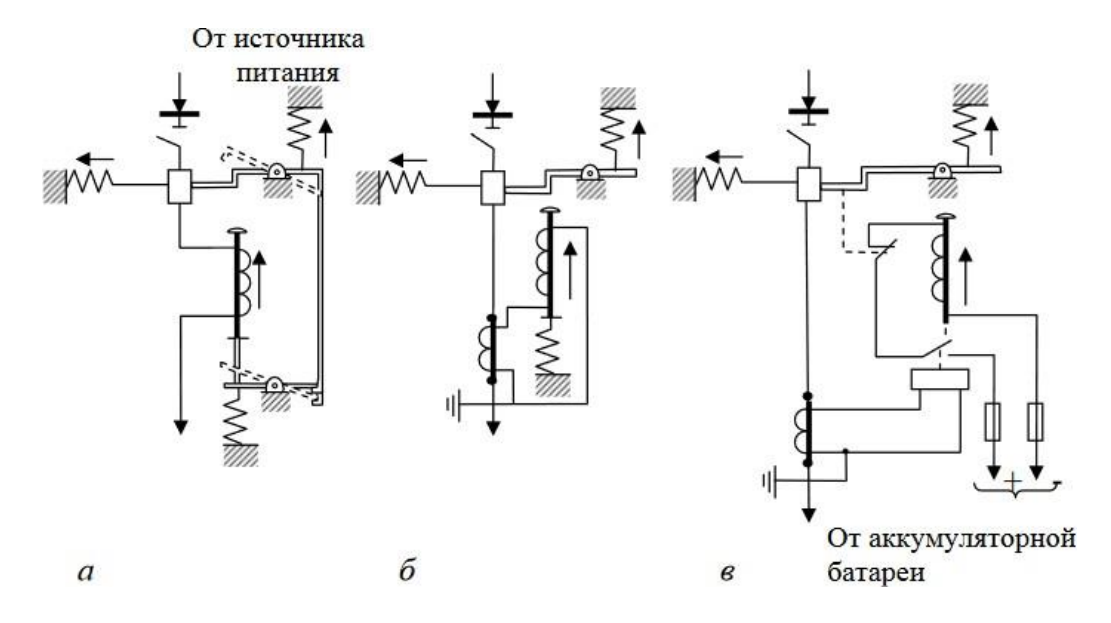

## **Задание 2.**

1. Каковы основные виды повреждений элементов электрических сетей ?

2. Каковы основные элементы и функциональные части устройств релейной защиты и автоматики ?

3. Каковы основные требования к устройствам релейной защиты и автоматики ?

4. Назовите основные принципы работы устройств релейной защиты и автоматики.

5. Что называется электрическим реле ?

6. На какие виды подразделяются электрические реле по способу подключения к главной электрической цепи ?

7. На какие виды подразделяются электрические реле по способу воздействия на коммутационный аппарат ?

8. На какие виды подразделяются электрические реле по назначению ?

9. На какие виды подразделяются электрические реле по принципу действия ?

# **ПРАКТИЧЕСКАЯ РАБОТА №25 - 26**

**Тема:** Подготовка инструмента и оборудования к проведению пусконаладочных работ. Изучение технической документации.

**Цель**: Цель изучить подготовку инструмента и оборудования к проведению пусконаладочных работ. Изучение технической документации.

**Оборудование:** В соответствии с рабочей программой ПМ.01 «Монтаж, программирование и пуско-наладка мехатронных систем»

– рабочее место преподавателя;

– рабочие места по количеству обучающихся;

– наглядные пособия (образцы, плакаты);

– комплект деталей, инструментов, приспособлений;

– комплект бланков технологической документации.

– компьютер с лицензионным программным обеспечением;

– мультимедиапроектор;

– интерактивная доска;

– компьютерные обучающие, контролирующие и профессиональные программы;

– DVD-фильмы.

# **Справочный материал**

Пусконаладочные работы по системам автоматизации проводятся в три или более стадии.

В три стадии пусконаладочные работы проводятся:

I стадия - подготовительные работы;

II стадия - автономная наладка систем автоматизации - это пусконаладочные работы «вхолостую»;

III стадия - комплексная наладка систем автоматизации - это пусконаладочные работы «под нагрузкой».

Во время подготовительных работ изучается рабочая документация систем автоматизации, основные характеристики технических средств, состав и функции поставляемого комплектно программного обеспечения.

Для проверки приборов и средств автоматизации заказчик передает пусконаладочной организации запасные части, специальное оборудование и инструменты, калибраторы, программаторы и (или) инструментальное программное обеспечение, поставляемое комплектно с техническими средствами.

При проверке приборов и средств автоматизации проверяют соответствие основных технических характеристик аппаратуры требованиям, установленным в паспортах и инструкциях предприятий-изготовителей. Результаты проверки и регулировки фиксируют в акте или паспорте аппаратуры.

Исправные приборы и средства автоматизации после проверки по акту передают заказчику для передачи в монтаж.

Пусконаладочные работы по электротехническим устройствам выполняют в четыре этапа. На первом этапе персонал пусконаладочной организации должен:

- изучить полученную от заказчика электрическую часть проекта, ее связь с технологией производства, техническую документацию предприятийизготовителей;

- разработать и согласовать с заказчиком рабочую программу и проект производства пусконаладочных работ (ППР), включающий мероприятия по технике безопасности;

- получить от заказчика характеристики установок электрических аппаратов устройств защиты и автоматики;

- передать заказчику замечания по проекту и оборудованию, выявленные в процессе анализа проекта, разработки рабочей программы и проекта производства работ;

- подготовить необходимые инструкции, технологические карты и методические указания по наладке, приборы, инструменты и приспособления, необходимые формы отчетной документации (протоколов).

В проекте производства работ должны быть учтены следующие вопросы:

- объем предстоящих наладочных работ, степень их сложности и согласованные с заказчиком сроки выполнения;

- численность и квалификация персонала, необходимого для выполнения пусконаладочных работ, и его закрепление за отдельными установками, узлами и зонами;

- организация технической подготовки (обучение) наладочного персонала;

- программы наладки отдельных видов электрооборудования;

- возможный объем наладочных работ, выполнение которых планируется до монтажа электрооборудования на объекте (предварительная наладка вне монтажной 3 зоны);

- перечень приборов, инструментов, испытательного оборудования и приспособлений, необходимых для выполнения наладочных работ, а также материалов и оборудования для монтажа временных сетей электроснабжения;

- организационные и технические мероприятия по технике безопасности на весь период производства пусконаладочных работ.

На втором этапе производятся пусконаладочные работы вместе с электромонтажными, с подачей напряжения по временной схеме.

Совмещенные работы выполняются с соблюдением требований действующих правил техники безопасности.

До пусконаладочных работ в электротехнических помещениях должны быть закончены все строительные работы, закончена установка электрооборудования с его заземлением.

На этом этапе проверяют смонтированное электрооборудование подачей напряжения от испытательных схем на отдельные устройства при отсутствии электромонтажного персонала в зоне наладки и соблюдении мер

безопасности в соответствии с требованиями СНиП и ПТБ. Выявленные в процессе испытаний и настройки дефекты в электрооборудовании устраняет заказчик, а дефекты и ошибки в монтаже – электромонтажная организация.

По результатам проверки пусконаладочных работ составляют протоколы испытания заземления, измерения и испытания изоляции, настройки защит и релейно-контакторной аппаратуры, один экземпляр исполнительных принципиальных схем объектов электроснабжения, включаемых под напряжение.

На третьем этапе пусконаладочные работы проводятся с подачей напряжения по постоянной схеме для индивидуальных испытаний электрооборудования. В начале этапа вводят эксплуатационный режим в электроустановках и оформляют допуск наладочного персонала согласно действующим ПТБ при эксплуатации электроустановок. Выполняют настройку параметров электрооборудования, опробование схем управления, защиты и сигнализации, а также электрооборудования на холостом ходу для подготовки к индивидуальным испытаниям технологического оборудования. При индивидуальных испытаниях технологического оборудования уточняют параметры, характеристики и установки защит электроустановок.

На третьем этапе электрооборудование обслуживает заказчик, который обеспечивает расстановку эксплуатационного персонала, сборку и разборку электрических схем, а также технический надзор за состоянием электротехнического и технологического оборудования. После проведения индивидуальных испытаний технологического оборудования электрооборудование считается принятым в эксплуатацию. Заказчику передают протоколы испытаний электрооборудования повышенным напряжением, проверки устройств заземления и зануления, исполнительные принципиальные схемы. Остальные протоколы наладки электрооборудования могут быть переданы заказчику в двухмесячный срок, а по технически сложным объектам – в течение 4 месяцев после приемки объекта в эксплуатацию. Окончание пусконаладочных работ на этом этапе оформляется актом технической готовности электрооборудования для комплексного опробования.

На четвертом этапе пусконаладочных работ производится комплексное опробование электрооборудования по согласованным программам. Проверяется взаимодействие электрических схем и систем электрооборудования в различных режимах. В ходе этих работ осуществляется:

- обеспечение взаимных связей, регулировка и настройка характеристик и параметров отдельных устройств и функциональных групп электроустановки для создания в ней заданных режимов работы;

- опробование электроустановки по полной схеме под нагрузкой во всех режимах работы для подготовки к комплексному опробованию технологического оборудования.

В период комплексного опробования электрооборудование обслуживает заказчик.

Работа пусконаладочной организации считается законченной после подписания акта приемки пусконаладочных работ.

## **Содержание работы**

1. Откройте новый документ Word, выполните настройку документа и заполните необходимую информацию согласно методических указаний. Сохраните документ в папке «Мои документы» с именем «Фамилия, группа, Пр.р.№», не забывайте периодически сохранять документ в процессе выполнения работы.

2. Внимательно изучите краткие теоретические сведения.

3. Оформите предложенный текст в соответствии с требованиями к проекту.

4. Сделайте выводы, подготовьтесь к защите.

## **Задание 1.**

1. Каковы основные этапы выполнения пусконаладочных работ?

2. Когда производят наладочные работы с подачей напряжения по временной схеме?

3. В каком порядке проводят комплексное опробование электрооборудования?

## **Задание 2.**

1. Способы определения состояния механической части различного электрооборудования.

2. Дефекты механической части различного электрооборудования.

3. Способы выявления дефектов механической части

электрооборудования.
# **ПРАКТИЧЕСКАЯ РАБОТА №27 - 28**

**Тема:** Проведение пусконаладочных работ мехатронных систем согласно технической документации.

**Цель**: Изучить проведение пусконаладочных работ мехатронных систем согласно технической документации.

#### **Оборудование:**

В соответствии с рабочей программой ПМ.01 «Монтаж, программирование и пуско-наладка мехатронных систем»

– рабочее место преподавателя;

– рабочие места по количеству обучающихся;

– наглядные пособия (образцы, плакаты);

– комплект деталей, инструментов, приспособлений;

– комплект бланков технологической документации.

– компьютер с лицензионным программным обеспечением;

– мультимедиапроектор;

– интерактивная доска;

– компьютерные обучающие, контролирующие и профессиональные программы;

– DVD-фильмы.

### **Справочный материал**

Монтаж представляет собой совокупность технологических операций, включающих подготовку машин и оборудования, их установку на место согласно проекту, обкатку, пуск, наладку на производственный режим эксплуатации.

Техническое состояние – состояние оборудования, которое характеризуется в определенный момент времени при определѐнных условиях внешней среды значениями параметров, установленных регламентирующей документацией.

Контроль технического состояния – проверка соответствия значений параметров оборудования требованиям, установленным документацией, и определение на этой основе одного из заданных видов ТС в данный момент времени.

#### **Содержание работы**

1. Откройте новый документ Word, выполните настройку документа и заполните необходимую информацию согласно методических указаний. Сохраните документ в папке «Мои документы» с именем «Фамилия, группа, Пр.р.№», не забывайте периодически сохранять документ в процессе выполнения работы.

2. Внимательно изучите краткие теоретические сведения.

3. Оформите предложенный текст в соответствии с требованиями к проекту.

4. Сделайте выводы, подготовьтесь к защите.

## **Задание 1.**

1. Типы помещений по степени электробезопасности.

2. Пути прохождения электрического тока через человека при разных способах прикосновения.

3. Назовите критерии воздействия электрического тока на человека.

4. Виды поражения электрическим током.

5. Величина сопротивления человека, принимаемая к расчетам.

6. Факторы, влияющие на величину сопротивления человека.

## **Задание 2.**

Составить отчет практической работы:

- 1. Тема практической работы.
- 2. Цель практической работы.
- 3. Ответы на вопросы по заданию 1 практической работы.
- 5. Заполнить таблицы:

«Таблица основных этапов пусконаладочных работ».

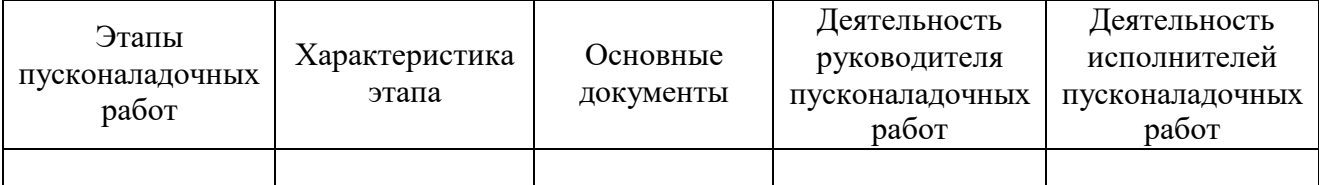

#### Таблица: «Испытания электрооборудования».

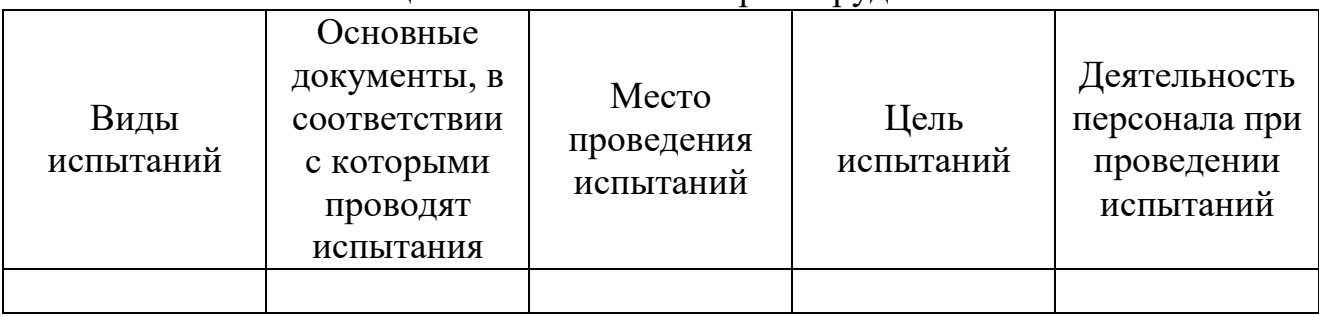

# **ПРАКТИЧЕСКАЯ РАБОТА №29 - 30**

**Тема:** Подготовка инструмента и оборудования к проведению испытательных работ. Изучение технической документации.

**Цель**: Изучить подготовку инструмента и оборудования к проведению испытательных работ. Изучение технической документации.

**Оборудование:** В соответствии с рабочей программой ПМ.01 «Монтаж, программирование и пуско-наладка мехатронных систем»

– рабочее место преподавателя;

– рабочие места по количеству обучающихся;

– наглядные пособия (образцы, плакаты);

– комплект деталей, инструментов, приспособлений;

– комплект бланков технологической документации.

– компьютер с лицензионным программным обеспечением;

– мультимедиапроектор;

– интерактивная доска;

– компьютерные обучающие, контролирующие и профессиональные программы;

– DVD-фильмы.

### **Справочный материал**

Испытания являются одним из важнейших этапов жизненного цикла продукции. Правильная организация испытаний позволяет избежать недостоверных результатов, своевременно устранить брак и тем самым повысить качество выпускаемой продукции.

Важнейшей частью организации испытаний является грамотная разработка и утверждение программ и методик проведения испытаний. Правильно составленная методика проведения испытаний позволяет получать результаты с высокой достоверностью даже при работе персонала с низкой квалификацией.

Программа и методика испытаний – вид документа ЕСКД содержащий технические данные, подлежащие проверке при испытании изделий, а также порядок и методы их контроля.

Программа испытаний – документ, предназначенный для организации и выполнения работ, обеспечивающих проведение испытаний конкретного объекта.

Методика испытаний – документ или его часть, устанавливающие правила реализации методов испытаний.

Программы и методики испытаний (ПМИ) разрабатываются на основе ТЗ, конструкторской и программной документации с использованием, при необходимости, типовых программ и методик испытаний для конкретной категории или вида испытаний с целью определения соответствия продукции ТЗ или требованиям НД (ГОСТ, РД, ОТТ на определенный вид продукции).

### **Содержание работы**

1. Откройте новый документ Word, выполните настройку документа и заполните необходимую информацию согласно методических указаний. Сохраните документ в папке «Мои документы» с именем «Фамилия, группа, Пр.р.№», не забывайте периодически сохранять документ в процессе выполнения работы.

2. Внимательно изучите краткие теоретические сведения.

3. Оформите предложенный текст в соответствии с требованиями к проекту.

4. Сделайте выводы, подготовьтесь к защите.

### **Задание 1.**

1. Дайте определение пусконаладочным работам.

2. Перечислите нормативные документы в соответствии, с которыми выполняются пусконаладочные работы.

3. Охарактеризуйте этапы выполнения пусконаладочных работ.

4.Какие подготовительные мероприятия должны проводиться до начала пусконаладочных работ?

### **Задание 2.**

1. Какие наладочные работы могут проводиться вне зоны монтажа?

2. Какие организационные мероприятия способствуют проведению ПНР в более короткие сроки?

3. Как оформляется разрешение на производство пусконаладочных работ?

4. Какую квалификационную группу по технике безопасности должны иметь лица, выполняющие пусконаладочные работы?

# **ПРАКТИЧЕСКАЯ РАБОТА №31 - 32**

**Тема:** Проведение испытательных работ мехатронных систем согласно технической документации.

**Цель**: Изучить проведение испытательных работ мехатронных систем согласно технической документации.

**Оборудование:** В соответствии с рабочей программой ПМ.01 «Монтаж, программирование и пуско-наладка мехатронных систем»

- рабочее место преподавателя;
- рабочие места по количеству обучающихся;
- наглядные пособия (образцы, плакаты);
- комплект деталей, инструментов, приспособлений;
- комплект бланков технологической документации.
- компьютер с лицензионным программным обеспечением;
- мультимедиапроектор;
- интерактивная доска;
- компьютерные обучающие, контролирующие и профессиональные программы;

– DVD-фильмы.

#### **Справочный материал**

Организационно-методический документ, обязательный к выполнению, включающий метод испытаний, средства и условия испытаний, отбор проб, алгоритмы выполнения операций по определению одной или нескольких взаимосвязанных характеристик свойств объекта, формы представления данных и оценивания точности, достоверности результатов, требования техники безопасности и охраны окружающей среды

Методика испытаний – совокупность операций, представленных в форме организационно-методического документа, включающего в себя метод испытаний, средства и условия испытаний, отбор образцов (проб), алгоритмы выполнения операций по определению одной или нескольких характеристик (свойств) объекта (количественных и (или) качественных), формы представления данных и оценивания точности.

### **Содержание работы**

1. Откройте новый документ Word, выполните настройку документа и заполните необходимую информацию согласно методических указаний. Сохраните документ в папке «Мои документы» с именем «Фамилия, группа, Пр.р.№», не забывайте периодически сохранять документ в процессе выполнения работы.

2. Внимательно изучите краткие теоретические сведения.

3. Оформите предложенный текст в соответствии с требованиями к проекту.

4. Сделайте выводы, подготовьтесь к защите.

## **Задание 1.**

1. Правила техники безопасности.

2. Последовательность и содержание работы.

3. Измерительные приборы, монтажные инструменты и устройства, расходные материалы.

4. Оформление отчета, который должен содержать информацию о работе: схем измерений, протокол наблюдений, обработку результатов наблюдений и выводы о точности собранной измерительными приборами информации.

### **Задание 2.**

Составить отчет практической работы:

- 1. Тема практической работы.
- 2. Цель практической работы.
- 3. Ответы на вопросы по заданию 1 практической работы.
- 5. Заполнить таблицы:

«Таблица основных этапов пусконаладочных работ».

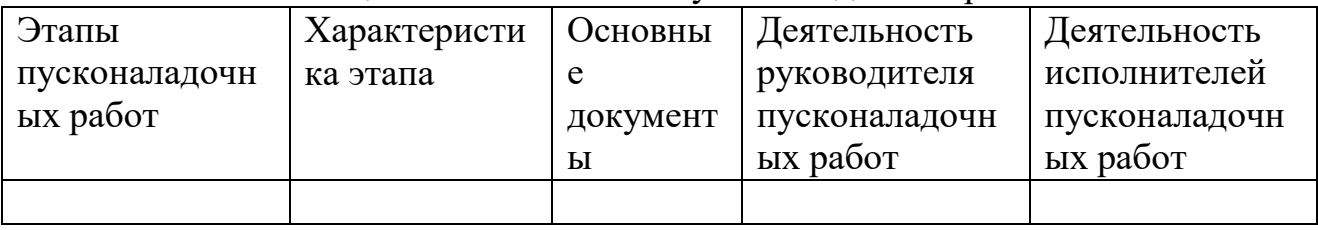

Таблица: «Испытания электрооборудования».

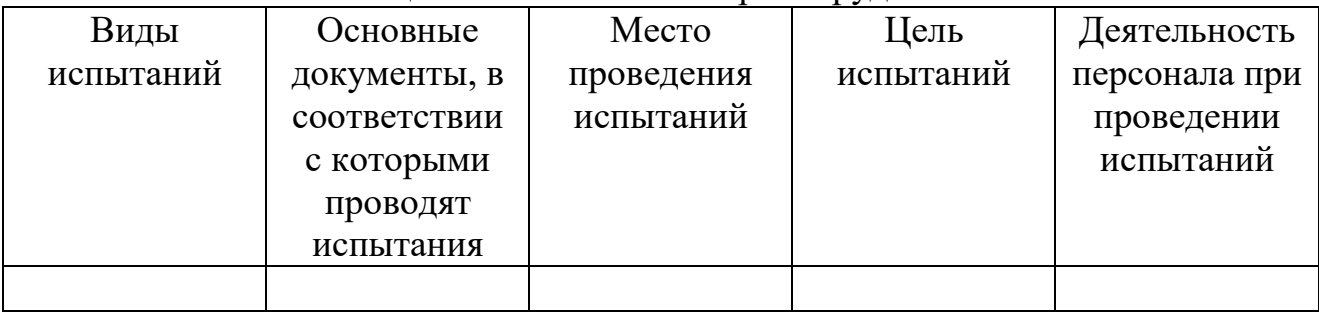

# **Информационное обеспечение обучения Основная литература**

1. Юрков, Н. К. Технология производства электронных средств : учебное пособие для спо / Н. К. Юрков. — Санкт-Петербург : Лань, 2021. — 476 с.

— ISBN 978-5-8114-7016-7. — Текст : электронный // Лань : электроннобиблиотечная система. — URL: <https://e.lanbook.com/book/153955>

2. Гаштова, М. Е. Технология формирования систем автоматического управления типовыми технологическими процессами, средствами измерений, несложными мехатронными устройствами и системами :

учебное пособие для спо / М. Е. Гаштова, М. А. Зулькайдарова, Е. И. Мананкина. — 2-е изд., стер. — Санкт-Петербург : Лань, 2021. — 212 с.

— ISBN 978-5-8114-7329-8. — Текст : электронный // Лань : электроннобиблиотечная система. — URL: <https://e.lanbook.com/book/158944>

3. Смирнов Ю. А. Технические средства автоматизации и управления: учебное пособие для спо / Ю. А. Смирнов. — Санкт-Петербург : Лань, 2021. — 456 с. — ISBN 978-5-8114-6712-9. — Текст : электронный // Лань: электронно-библиотечная система. — URL: <https://e.lanbook.com/book/151692>

#### **Дополнительные источники:**

- 1. Полуянович, Н. К. Монтаж, наладка, эксплуатация и ремонт систем электроснабжения промышленных предприятий : учебное пособие дляспо / Н. К. Полуянович. — Санкт-Петербург : Лань, 2021. — 396 с. — ISBN 978-5-8114- 6760-0. — Текст : электронный // Лань : электронно- библиотечная система. — URL: <https://e.lanbook.com/book/152471>
- 2. Фролов, Ю. М. Электроснабжение промышленных предприятий : учебное пособие для среднего профессионального образования / Ю. М. Фролов. — Москва : Издательство Юрайт, 2023. — 351 с. — (Профессиональное образование). — ISBN 978-5-534-16524-1. — Текст : электронный // Образовательная платформа Юрайт [сайт]. — URL: [https://urait.ru](https://urait.ru/bcode/531222)
- 3. Сажнев, А. М. Микропроцессорные системы: цифровые устройства и микропроцессоры : учебное пособие для среднего профессионального образования / А. М. Сажнев. — 2-е изд., перераб. и доп. — Москва : Издательство Юрайт, 2023. — 139 с. — (Профессиональное образование). — ISBN 978-5-534-12092-9. — Текст : электронный // Образовательная платформа Юрайт [сайт]. — URL: [https://urait.ru](https://urait.ru/bcode/518734)
- 4. Системы управления технологическими процессами и информационные технологии : учебное пособие для среднего профессионального образования / В. В. Троценко, В. К. Федоров, А. И. Забудский, В. В. Комендантов. — 2-е изд., испр. и доп. — Москва: Издательство Юрайт, 2023. — 136 с. — (Профессиональное образование). — ISBN 978-5-534-09939-3. — Текст : электронный // Образовательная платформа Юрайт [сайт]. URL: [https://urait.ru](https://urait.ru/bcode/515182)
- 5. Рачков, М. Ю. Автоматизация производства : учебник для среднего профессионального образования / М. Ю. Рачков. — 2-е изд., испр. и доп. — Москва : Издательство Юрайт, 2020. — 182 с. — (Профессиональное

образование). — ISBN 978-5-534-12973-1. — Текст : электронный // ЭБС Юрайт [сайт]. — [URL:https://urait.ru](https://urait.ru/) /

6. Ким, Д. П. Основы автоматического управления : учебник и практикум для среднего профессионального образования / Д. П. Ким. — Москва : среднего профессионального образования / Д. П. Ким. — Москва : Издательство Юрайт, 2020. — 276 с. — (Профессиональное образование). — ISBN 978-5-534-11687-8. — Текст : электронный // ЭБС Юрайт [сайт]. — URL: <https://urait.ru/>

#### **Интернет – ресурсы**

- 1. Электронно-библиотечная система РГАУ-МСХА им. К.А. Тимирязева (далее ЭБС) сайт www.library.timacad.ru
- 2. Научная электронная библиотека «КиберЛенинка» https://cyberleninka.ru/
- 3. Сетевая электронная библиотека аграрных вузов https://e.lanbook.com/books